# AutoMl

# (/video-

[intelligence/automl/docs/reference/rpc/google.cloud.automl.v1beta1#google.cloud.automl.v1beta1.](https://cloud.google.com/video-intelligence/automl/docs/reference/rpc/google.cloud.automl.v1beta1#google.cloud.automl.v1beta1.AutoMl) AutoMl)

(interface)

## • PredictionService

#### (/video-

[intelligence/automl/docs/reference/rpc/google.cloud.automl.v1beta1#google.cloud.automl.v1beta1.](https://cloud.google.com/video-intelligence/automl/docs/reference/rpc/google.cloud.automl.v1beta1#google.cloud.automl.v1beta1.PredictionService) PredictionService)

(interface)

## • AnnotationPayload

(/video-

[intelligence/automl/docs/reference/rpc/google.cloud.automl.v1beta1#google.cloud.automl.v1beta1.](https://cloud.google.com/video-intelligence/automl/docs/reference/rpc/google.cloud.automl.v1beta1#google.cloud.automl.v1beta1.AnnotationPayload) AnnotationPayload)

(message)

## • **AnnotationSpec**

(/video-

[intelligence/automl/docs/reference/rpc/google.cloud.automl.v1beta1#google.cloud.automl.v1beta1.](https://cloud.google.com/video-intelligence/automl/docs/reference/rpc/google.cloud.automl.v1beta1#google.cloud.automl.v1beta1.AnnotationSpec) AnnotationSpec)

(message)

## • BatchPredictInputConfig

(/video-

[intelligence/automl/docs/reference/rpc/google.cloud.automl.v1beta1#google.cloud.automl.v1beta1.](https://cloud.google.com/video-intelligence/automl/docs/reference/rpc/google.cloud.automl.v1beta1#google.cloud.automl.v1beta1.BatchPredictInputConfig) BatchPredictInputConfig)

(message)

## • BatchPredictOperationMetadata

(/video-

[intelligence/automl/docs/reference/rpc/google.cloud.automl.v1beta1#google.cloud.automl.v1beta1.](https://cloud.google.com/video-intelligence/automl/docs/reference/rpc/google.cloud.automl.v1beta1#google.cloud.automl.v1beta1.BatchPredictOperationMetadata) BatchPredictOperationMetadata)

# BatchPredictOperationMetadata.BatchPredictOutputInfo

## (/video-

[intelligence/automl/docs/reference/rpc/google.cloud.automl.v1beta1#google.cloud.automl.v1beta1.](https://cloud.google.com/video-intelligence/automl/docs/reference/rpc/google.cloud.automl.v1beta1#google.cloud.automl.v1beta1.BatchPredictOperationMetadata.BatchPredictOutputInfo) BatchPredictOperationMetadata.BatchPredictOutputInfo)

(message)

# • BatchPredictOutputConfig

(/video-

[intelligence/automl/docs/reference/rpc/google.cloud.automl.v1beta1#google.cloud.automl.v1beta1.](https://cloud.google.com/video-intelligence/automl/docs/reference/rpc/google.cloud.automl.v1beta1#google.cloud.automl.v1beta1.BatchPredictOutputConfig) BatchPredictOutputConfig)

(message)

# • BatchPredictRequest

# (/video-

[intelligence/automl/docs/reference/rpc/google.cloud.automl.v1beta1#google.cloud.automl.v1beta1.](https://cloud.google.com/video-intelligence/automl/docs/reference/rpc/google.cloud.automl.v1beta1#google.cloud.automl.v1beta1.BatchPredictRequest) BatchPredictRequest)

(message)

# • BatchPredictResult

(/video-

[intelligence/automl/docs/reference/rpc/google.cloud.automl.v1beta1#google.cloud.automl.v1beta1.](https://cloud.google.com/video-intelligence/automl/docs/reference/rpc/google.cloud.automl.v1beta1#google.cloud.automl.v1beta1.BatchPredictResult) BatchPredictResult)

(message)

# • BigQueryDestination

(/video-

[intelligence/automl/docs/reference/rpc/google.cloud.automl.v1beta1#google.cloud.automl.v1beta1.](https://cloud.google.com/video-intelligence/automl/docs/reference/rpc/google.cloud.automl.v1beta1#google.cloud.automl.v1beta1.BigQueryDestination) BigQueryDestination)

(message)

# ClassificationAnnotation

(/video-

[intelligence/automl/docs/reference/rpc/google.cloud.automl.v1beta1#google.cloud.automl.v1beta1.](https://cloud.google.com/video-intelligence/automl/docs/reference/rpc/google.cloud.automl.v1beta1#google.cloud.automl.v1beta1.ClassificationAnnotation) ClassificationAnnotation)

(message)

# ClassificationEvaluationMetrics

(/video-

[intelligence/automl/docs/reference/rpc/google.cloud.automl.v1beta1#google.cloud.automl.v1beta1.](https://cloud.google.com/video-intelligence/automl/docs/reference/rpc/google.cloud.automl.v1beta1#google.cloud.automl.v1beta1.ClassificationEvaluationMetrics) ClassificationEvaluationMetrics)

# ClassificationEvaluationMetrics.ConfidenceMetricsEntry

## (/video-

[intelligence/automl/docs/reference/rpc/google.cloud.automl.v1beta1#google.cloud.automl.v1beta1.](https://cloud.google.com/video-intelligence/automl/docs/reference/rpc/google.cloud.automl.v1beta1#google.cloud.automl.v1beta1.ClassificationEvaluationMetrics.ConfidenceMetricsEntry) ClassificationEvaluationMetrics.ConfidenceMetricsEntry)

(message)

# ClassificationEvaluationMetrics.ConfusionMatrix

(/video-

[intelligence/automl/docs/reference/rpc/google.cloud.automl.v1beta1#google.cloud.automl.v1beta1.](https://cloud.google.com/video-intelligence/automl/docs/reference/rpc/google.cloud.automl.v1beta1#google.cloud.automl.v1beta1.ClassificationEvaluationMetrics.ConfusionMatrix) ClassificationEvaluationMetrics.ConfusionMatrix)

(message)

# ClassificationEvaluationMetrics.ConfusionMatrix.Row

(/video-

[intelligence/automl/docs/reference/rpc/google.cloud.automl.v1beta1#google.cloud.automl.v1beta1.](https://cloud.google.com/video-intelligence/automl/docs/reference/rpc/google.cloud.automl.v1beta1#google.cloud.automl.v1beta1.ClassificationEvaluationMetrics.ConfusionMatrix.Row) ClassificationEvaluationMetrics.ConfusionMatrix.Row)

(message)

# CreateDatasetRequest

(/video-

[intelligence/automl/docs/reference/rpc/google.cloud.automl.v1beta1#google.cloud.automl.v1beta1.](https://cloud.google.com/video-intelligence/automl/docs/reference/rpc/google.cloud.automl.v1beta1#google.cloud.automl.v1beta1.CreateDatasetRequest) CreateDatasetRequest)

(message)

# CreateModelOperationMetadata

(/video-

[intelligence/automl/docs/reference/rpc/google.cloud.automl.v1beta1#google.cloud.automl.v1beta1.](https://cloud.google.com/video-intelligence/automl/docs/reference/rpc/google.cloud.automl.v1beta1#google.cloud.automl.v1beta1.CreateModelOperationMetadata) CreateModelOperationMetadata)

(message)

# • CreateModelRequest

# (/video-

[intelligence/automl/docs/reference/rpc/google.cloud.automl.v1beta1#google.cloud.automl.v1beta1.](https://cloud.google.com/video-intelligence/automl/docs/reference/rpc/google.cloud.automl.v1beta1#google.cloud.automl.v1beta1.CreateModelRequest) CreateModelRequest)

(message)

# • Dataset

(/video-

[intelligence/automl/docs/reference/rpc/google.cloud.automl.v1beta1#google.cloud.automl.v1beta1.](https://cloud.google.com/video-intelligence/automl/docs/reference/rpc/google.cloud.automl.v1beta1#google.cloud.automl.v1beta1.Dataset) Dataset)

## DeleteDatasetRequest

## (/video-

[intelligence/automl/docs/reference/rpc/google.cloud.automl.v1beta1#google.cloud.automl.v1beta1.](https://cloud.google.com/video-intelligence/automl/docs/reference/rpc/google.cloud.automl.v1beta1#google.cloud.automl.v1beta1.DeleteDatasetRequest) DeleteDatasetRequest)

(message)

# DeleteModelRequest

(/video-

[intelligence/automl/docs/reference/rpc/google.cloud.automl.v1beta1#google.cloud.automl.v1beta1.](https://cloud.google.com/video-intelligence/automl/docs/reference/rpc/google.cloud.automl.v1beta1#google.cloud.automl.v1beta1.DeleteModelRequest) DeleteModelRequest)

(message)

# • DeleteOperationMetadata

## (/video-

[intelligence/automl/docs/reference/rpc/google.cloud.automl.v1beta1#google.cloud.automl.v1beta1.](https://cloud.google.com/video-intelligence/automl/docs/reference/rpc/google.cloud.automl.v1beta1#google.cloud.automl.v1beta1.DeleteOperationMetadata) DeleteOperationMetadata)

(message)

# • DeployModelOperationMetadata

(/video-

[intelligence/automl/docs/reference/rpc/google.cloud.automl.v1beta1#google.cloud.automl.v1beta1.](https://cloud.google.com/video-intelligence/automl/docs/reference/rpc/google.cloud.automl.v1beta1#google.cloud.automl.v1beta1.DeployModelOperationMetadata) DeployModelOperationMetadata)

(message)

# • DeployModelRequest

(/video-

[intelligence/automl/docs/reference/rpc/google.cloud.automl.v1beta1#google.cloud.automl.v1beta1.](https://cloud.google.com/video-intelligence/automl/docs/reference/rpc/google.cloud.automl.v1beta1#google.cloud.automl.v1beta1.DeployModelRequest) DeployModelRequest)

(message)

# • ExamplePayload

(/video-

[intelligence/automl/docs/reference/rpc/google.cloud.automl.v1beta1#google.cloud.automl.v1beta1.](https://cloud.google.com/video-intelligence/automl/docs/reference/rpc/google.cloud.automl.v1beta1#google.cloud.automl.v1beta1.ExamplePayload) ExamplePayload)

(message)

# ExportDataOperationMetadata

(/video-

[intelligence/automl/docs/reference/rpc/google.cloud.automl.v1beta1#google.cloud.automl.v1beta1.](https://cloud.google.com/video-intelligence/automl/docs/reference/rpc/google.cloud.automl.v1beta1#google.cloud.automl.v1beta1.ExportDataOperationMetadata) ExportDataOperationMetadata)

# ExportDataOperationMetadata.ExportDataOutputInfo

## (/video-

[intelligence/automl/docs/reference/rpc/google.cloud.automl.v1beta1#google.cloud.automl.v1beta1.](https://cloud.google.com/video-intelligence/automl/docs/reference/rpc/google.cloud.automl.v1beta1#google.cloud.automl.v1beta1.ExportDataOperationMetadata.ExportDataOutputInfo) ExportDataOperationMetadata.ExportDataOutputInfo)

(message)

# ExportDataRequest

(/video-

[intelligence/automl/docs/reference/rpc/google.cloud.automl.v1beta1#google.cloud.automl.v1beta1.](https://cloud.google.com/video-intelligence/automl/docs/reference/rpc/google.cloud.automl.v1beta1#google.cloud.automl.v1beta1.ExportDataRequest) ExportDataRequest)

(message)

# • GcsDestination

# (/video-

[intelligence/automl/docs/reference/rpc/google.cloud.automl.v1beta1#google.cloud.automl.v1beta1.](https://cloud.google.com/video-intelligence/automl/docs/reference/rpc/google.cloud.automl.v1beta1#google.cloud.automl.v1beta1.GcsDestination) GcsDestination)

(message)

# GcsSource

(/video-

[intelligence/automl/docs/reference/rpc/google.cloud.automl.v1beta1#google.cloud.automl.v1beta1.](https://cloud.google.com/video-intelligence/automl/docs/reference/rpc/google.cloud.automl.v1beta1#google.cloud.automl.v1beta1.GcsSource) GcsSource)

(message)

# GetAnnotationSpecRequest

(/video-

[intelligence/automl/docs/reference/rpc/google.cloud.automl.v1beta1#google.cloud.automl.v1beta1.](https://cloud.google.com/video-intelligence/automl/docs/reference/rpc/google.cloud.automl.v1beta1#google.cloud.automl.v1beta1.GetAnnotationSpecRequest) GetAnnotationSpecRequest)

(message)

# • GetDatasetRequest

(/video-

[intelligence/automl/docs/reference/rpc/google.cloud.automl.v1beta1#google.cloud.automl.v1beta1.](https://cloud.google.com/video-intelligence/automl/docs/reference/rpc/google.cloud.automl.v1beta1#google.cloud.automl.v1beta1.GetDatasetRequest) GetDatasetRequest)

(message)

# GetModelEvaluationRequest

(/video-

[intelligence/automl/docs/reference/rpc/google.cloud.automl.v1beta1#google.cloud.automl.v1beta1.](https://cloud.google.com/video-intelligence/automl/docs/reference/rpc/google.cloud.automl.v1beta1#google.cloud.automl.v1beta1.GetModelEvaluationRequest) GetModelEvaluationRequest)

## GetModelRequest

(/video-

[intelligence/automl/docs/reference/rpc/google.cloud.automl.v1beta1#google.cloud.automl.v1beta1.](https://cloud.google.com/video-intelligence/automl/docs/reference/rpc/google.cloud.automl.v1beta1#google.cloud.automl.v1beta1.GetModelRequest) GetModelRequest)

(message)

# ImportDataOperationMetadata

(/video-

[intelligence/automl/docs/reference/rpc/google.cloud.automl.v1beta1#google.cloud.automl.v1beta1.](https://cloud.google.com/video-intelligence/automl/docs/reference/rpc/google.cloud.automl.v1beta1#google.cloud.automl.v1beta1.ImportDataOperationMetadata) ImportDataOperationMetadata)

(message)

## • ImportDataRequest

## (/video-

[intelligence/automl/docs/reference/rpc/google.cloud.automl.v1beta1#google.cloud.automl.v1beta1.](https://cloud.google.com/video-intelligence/automl/docs/reference/rpc/google.cloud.automl.v1beta1#google.cloud.automl.v1beta1.ImportDataRequest) ImportDataRequest)

(message)

# • InputConfig

(/video-

[intelligence/automl/docs/reference/rpc/google.cloud.automl.v1beta1#google.cloud.automl.v1beta1.](https://cloud.google.com/video-intelligence/automl/docs/reference/rpc/google.cloud.automl.v1beta1#google.cloud.automl.v1beta1.InputConfig) InputConfig)

(message)

## ListDatasetsRequest

(/video-

[intelligence/automl/docs/reference/rpc/google.cloud.automl.v1beta1#google.cloud.automl.v1beta1.](https://cloud.google.com/video-intelligence/automl/docs/reference/rpc/google.cloud.automl.v1beta1#google.cloud.automl.v1beta1.ListDatasetsRequest) ListDatasetsRequest)

(message)

## ListDatasetsResponse

(/video-

[intelligence/automl/docs/reference/rpc/google.cloud.automl.v1beta1#google.cloud.automl.v1beta1.](https://cloud.google.com/video-intelligence/automl/docs/reference/rpc/google.cloud.automl.v1beta1#google.cloud.automl.v1beta1.ListDatasetsResponse) ListDatasetsResponse)

(message)

## ListModelEvaluationsRequest

(/video-

[intelligence/automl/docs/reference/rpc/google.cloud.automl.v1beta1#google.cloud.automl.v1beta1.](https://cloud.google.com/video-intelligence/automl/docs/reference/rpc/google.cloud.automl.v1beta1#google.cloud.automl.v1beta1.ListModelEvaluationsRequest) ListModelEvaluationsRequest)

# ListModelEvaluationsResponse

## (/video-

[intelligence/automl/docs/reference/rpc/google.cloud.automl.v1beta1#google.cloud.automl.v1beta1.](https://cloud.google.com/video-intelligence/automl/docs/reference/rpc/google.cloud.automl.v1beta1#google.cloud.automl.v1beta1.ListModelEvaluationsResponse) ListModelEvaluationsResponse)

(message)

# ListModelsRequest

(/video-

[intelligence/automl/docs/reference/rpc/google.cloud.automl.v1beta1#google.cloud.automl.v1beta1.](https://cloud.google.com/video-intelligence/automl/docs/reference/rpc/google.cloud.automl.v1beta1#google.cloud.automl.v1beta1.ListModelsRequest) ListModelsRequest)

(message)

# • ListModelsResponse

## (/video-

[intelligence/automl/docs/reference/rpc/google.cloud.automl.v1beta1#google.cloud.automl.v1beta1.](https://cloud.google.com/video-intelligence/automl/docs/reference/rpc/google.cloud.automl.v1beta1#google.cloud.automl.v1beta1.ListModelsResponse) ListModelsResponse)

(message)

# • Model

(/video-

[intelligence/automl/docs/reference/rpc/google.cloud.automl.v1beta1#google.cloud.automl.v1beta1.](https://cloud.google.com/video-intelligence/automl/docs/reference/rpc/google.cloud.automl.v1beta1#google.cloud.automl.v1beta1.Model) Model)

(message)

# • Model.DeploymentState

(/video-

[intelligence/automl/docs/reference/rpc/google.cloud.automl.v1beta1#google.cloud.automl.v1beta1.](https://cloud.google.com/video-intelligence/automl/docs/reference/rpc/google.cloud.automl.v1beta1#google.cloud.automl.v1beta1.Model.DeploymentState) Model.DeploymentState)

(enum)

# • ModelEvaluation

(/video-

[intelligence/automl/docs/reference/rpc/google.cloud.automl.v1beta1#google.cloud.automl.v1beta1.](https://cloud.google.com/video-intelligence/automl/docs/reference/rpc/google.cloud.automl.v1beta1#google.cloud.automl.v1beta1.ModelEvaluation) ModelEvaluation)

(message)

# • OperationMetadata

(/video-

[intelligence/automl/docs/reference/rpc/google.cloud.automl.v1beta1#google.cloud.automl.v1beta1.](https://cloud.google.com/video-intelligence/automl/docs/reference/rpc/google.cloud.automl.v1beta1#google.cloud.automl.v1beta1.OperationMetadata) OperationMetadata)

## • OutputConfig

## (/video-

[intelligence/automl/docs/reference/rpc/google.cloud.automl.v1beta1#google.cloud.automl.v1beta1.](https://cloud.google.com/video-intelligence/automl/docs/reference/rpc/google.cloud.automl.v1beta1#google.cloud.automl.v1beta1.OutputConfig) OutputConfig)

(message)

# • PredictRequest

(/video-

[intelligence/automl/docs/reference/rpc/google.cloud.automl.v1beta1#google.cloud.automl.v1beta1.](https://cloud.google.com/video-intelligence/automl/docs/reference/rpc/google.cloud.automl.v1beta1#google.cloud.automl.v1beta1.PredictRequest) PredictRequest)

(message)

## • PredictResponse

## (/video-

[intelligence/automl/docs/reference/rpc/google.cloud.automl.v1beta1#google.cloud.automl.v1beta1.](https://cloud.google.com/video-intelligence/automl/docs/reference/rpc/google.cloud.automl.v1beta1#google.cloud.automl.v1beta1.PredictResponse) PredictResponse)

(message)

# • TimeSegment

(/video-

[intelligence/automl/docs/reference/rpc/google.cloud.automl.v1beta1#google.cloud.automl.v1beta1.](https://cloud.google.com/video-intelligence/automl/docs/reference/rpc/google.cloud.automl.v1beta1#google.cloud.automl.v1beta1.TimeSegment) TimeSegment)

(message)

# UndeployModelOperationMetadata

(/video-

[intelligence/automl/docs/reference/rpc/google.cloud.automl.v1beta1#google.cloud.automl.v1beta1.](https://cloud.google.com/video-intelligence/automl/docs/reference/rpc/google.cloud.automl.v1beta1#google.cloud.automl.v1beta1.UndeployModelOperationMetadata) UndeployModelOperationMetadata)

(message)

# UndeployModelRequest

(/video-

[intelligence/automl/docs/reference/rpc/google.cloud.automl.v1beta1#google.cloud.automl.v1beta1.](https://cloud.google.com/video-intelligence/automl/docs/reference/rpc/google.cloud.automl.v1beta1#google.cloud.automl.v1beta1.UndeployModelRequest) UndeployModelRequest)

(message)

# VideoClassificationAnnotation

(/video-

[intelligence/automl/docs/reference/rpc/google.cloud.automl.v1beta1#google.cloud.automl.v1beta1.](https://cloud.google.com/video-intelligence/automl/docs/reference/rpc/google.cloud.automl.v1beta1#google.cloud.automl.v1beta1.VideoClassificationAnnotation) VideoClassificationAnnotation)

# VideoClassificationDatasetMetadata

## (/video-

[intelligence/automl/docs/reference/rpc/google.cloud.automl.v1beta1#google.cloud.automl.v1beta1.](https://cloud.google.com/video-intelligence/automl/docs/reference/rpc/google.cloud.automl.v1beta1#google.cloud.automl.v1beta1.VideoClassificationDatasetMetadata) VideoClassificationDatasetMetadata)

(message)

# VideoClassificationModelMetadata

```
(/video-
```
[intelligence/automl/docs/reference/rpc/google.cloud.automl.v1beta1#google.cloud.automl.v1beta1.](https://cloud.google.com/video-intelligence/automl/docs/reference/rpc/google.cloud.automl.v1beta1#google.cloud.automl.v1beta1.VideoClassificationModelMetadata) VideoClassificationModelMetadata)

(message)

AutoML Server API.

The resource names are assigned by the server. The server never reuses names that it has created after the resources with those names are deleted.

An ID of a resource is the last element of the item's resource name. For projects/{project\_id}/locations/{location\_id}/datasets/{dataset\_id}, then the id for the item is {dataset\_id}.

Currently the only supported location\_id is "us-central1".

On any input that is documented to expect a string parameter in snake\_case or kebab-case, either of those cases is accepted.

# CreateDataset

## CreateDataset

```
rpc CreateDataset(CreateDatasetRequest
(/video-
intelligence/automl/docs/reference/rpc/google.cloud.automl.v1beta1#google.cloud.automl.v1beta1.Create
DatasetRequest)
) returns (Dataset
(/video-
intelligence/automl/docs/reference/rpc/google.cloud.automl.v1beta1#google.cloud.automl.v1beta1.Datas
et)
\mathcal{L}Creates a dataset.
```
# **Authorization Scopes**

Requires the following OAuth scope:

https://www.googleapis.com/auth/cloud-platform

For more information, see the Authentication Overview [\(https://cloud.google.com/docs/authentication/\).](https://cloud.google.com/docs/authentication/)

CreateModel

## CreateModel

#### rpc CreateModel(CreateModelRequest

(/video-

[intelligence/automl/docs/reference/rpc/google.cloud.automl.v1beta1#google.cloud.automl.v1beta1.Create](https://cloud.google.com/video-intelligence/automl/docs/reference/rpc/google.cloud.automl.v1beta1#google.cloud.automl.v1beta1.CreateModelRequest) ModelRequest)

## ) returns (Operation

[\(/video-intelligence/automl/docs/reference/rpc/google.longrunning#google.longrunning.Operation\)](https://cloud.google.com/video-intelligence/automl/docs/reference/rpc/google.longrunning#google.longrunning.Operation))

Creates a model. Returns a Model in the response

(/video-

[intelligence/automl/docs/reference/rpc/google.longrunning#google.longrunning.Operation.FIELDS.google.](https://cloud.google.com/video-intelligence/automl/docs/reference/rpc/google.longrunning#google.longrunning.Operation.FIELDS.google.protobuf.Any.google.longrunning.Operation.response) protobuf.Any.google.longrunning.Operation.response)

field when it completes. When you create a model, several model evaluations are created for it: a global evaluation, and one evaluation for each annotation spec.

## **Authorization Scopes**

Requires the following OAuth scope:

https://www.googleapis.com/auth/cloud-platform

For more information, see the Authentication Overview [\(https://cloud.google.com/docs/authentication/\).](https://cloud.google.com/docs/authentication/)

#### DeleteDataset

## DeleteDataset

### rpc DeleteDataset(DeleteDatasetRequest

(/video-

[intelligence/automl/docs/reference/rpc/google.cloud.automl.v1beta1#google.cloud.automl.v1beta1.Delete](https://cloud.google.com/video-intelligence/automl/docs/reference/rpc/google.cloud.automl.v1beta1#google.cloud.automl.v1beta1.DeleteDatasetRequest) DatasetRequest)

## ) returns (Operation

[\(/video-intelligence/automl/docs/reference/rpc/google.longrunning#google.longrunning.Operation\)](https://cloud.google.com/video-intelligence/automl/docs/reference/rpc/google.longrunning#google.longrunning.Operation))

Deletes a dataset and all of its contents. Returns empty response in the response

(/video-

[intelligence/automl/docs/reference/rpc/google.longrunning#google.longrunning.Operation.FIELDS.google.](https://cloud.google.com/video-intelligence/automl/docs/reference/rpc/google.longrunning#google.longrunning.Operation.FIELDS.google.protobuf.Any.google.longrunning.Operation.response) protobuf.Any.google.longrunning.Operation.response)

field when it completes, and delete\_details in the metadata

(/video-

[intelligence/automl/docs/reference/rpc/google.longrunning#google.longrunning.Operation.FIELDS.google.](https://cloud.google.com/video-intelligence/automl/docs/reference/rpc/google.longrunning#google.longrunning.Operation.FIELDS.google.protobuf.Any.google.longrunning.Operation.metadata) protobuf.Any.google.longrunning.Operation.metadata) field.

# **Authorization Scopes**

Requires the following OAuth scope:

https://www.googleapis.com/auth/cloud-platform

For more information, see the Authentication Overview [\(https://cloud.google.com/docs/authentication/\).](https://cloud.google.com/docs/authentication/)

#### DeleteModel

## DeleteModel

#### rpc DeleteModel(DeleteModelRequest

(/video-

[intelligence/automl/docs/reference/rpc/google.cloud.automl.v1beta1#google.cloud.automl.v1beta1.Delete](https://cloud.google.com/video-intelligence/automl/docs/reference/rpc/google.cloud.automl.v1beta1#google.cloud.automl.v1beta1.DeleteModelRequest) ModelRequest)

## ) returns (Operation

[\(/video-intelligence/automl/docs/reference/rpc/google.longrunning#google.longrunning.Operation\)](https://cloud.google.com/video-intelligence/automl/docs/reference/rpc/google.longrunning#google.longrunning.Operation))

Deletes a model. Returns google.protobuf. Empty in the response (/video[intelligence/automl/docs/reference/rpc/google.longrunning#google.longrunning.Operation.FIELDS.google.](https://cloud.google.com/video-intelligence/automl/docs/reference/rpc/google.longrunning#google.longrunning.Operation.FIELDS.google.protobuf.Any.google.longrunning.Operation.response) protobuf.Any.google.longrunning.Operation.response) field when it completes, and delete\_details in the metadata (/video[intelligence/automl/docs/reference/rpc/google.longrunning#google.longrunning.Operation.FIELDS.google.](https://cloud.google.com/video-intelligence/automl/docs/reference/rpc/google.longrunning#google.longrunning.Operation.FIELDS.google.protobuf.Any.google.longrunning.Operation.metadata) protobuf.Any.google.longrunning.Operation.metadata)

field.

## **Authorization Scopes**

Requires the following OAuth scope:

https://www.googleapis.com/auth/cloud-platform

For more information, see the Authentication Overview [\(https://cloud.google.com/docs/authentication/\).](https://cloud.google.com/docs/authentication/)

#### DeployModel

## DeployModel

#### rpc DeployModel(DeployModelRequest

(/video-

[intelligence/automl/docs/reference/rpc/google.cloud.automl.v1beta1#google.cloud.automl.v1beta1.Deploy](https://cloud.google.com/video-intelligence/automl/docs/reference/rpc/google.cloud.automl.v1beta1#google.cloud.automl.v1beta1.DeployModelRequest) ModelRequest)

## ) returns (Operation

[\(/video-intelligence/automl/docs/reference/rpc/google.longrunning#google.longrunning.Operation\)](https://cloud.google.com/video-intelligence/automl/docs/reference/rpc/google.longrunning#google.longrunning.Operation))

Deploys a model. Not applicable for this product. This product automatically deploys models when they are successfully trained.

Returns an empty response in the response

(/video-

[intelligence/automl/docs/reference/rpc/google.longrunning#google.longrunning.Operation.FIELDS.google.](https://cloud.google.com/video-intelligence/automl/docs/reference/rpc/google.longrunning#google.longrunning.Operation.FIELDS.google.protobuf.Any.google.longrunning.Operation.response) protobuf.Any.google.longrunning.Operation.response) field when it completes.

## **Authorization Scopes**

Requires the following OAuth scope:

https://www.googleapis.com/auth/cloud-platform

For more information, see the Authentication Overview [\(https://cloud.google.com/docs/authentication/\).](https://cloud.google.com/docs/authentication/)

#### **ExportData**

## **ExportData**

#### rpc ExportData(ExportDataRequest

(/video-

[intelligence/automl/docs/reference/rpc/google.cloud.automl.v1beta1#google.cloud.automl.v1beta1.Export](https://cloud.google.com/video-intelligence/automl/docs/reference/rpc/google.cloud.automl.v1beta1#google.cloud.automl.v1beta1.ExportDataRequest) DataRequest)

## ) returns (Operation

[\(/video-intelligence/automl/docs/reference/rpc/google.longrunning#google.longrunning.Operation\)](https://cloud.google.com/video-intelligence/automl/docs/reference/rpc/google.longrunning#google.longrunning.Operation))

Exports dataset's data to the provided output location. Returns an empty response in the response (/video-

[intelligence/automl/docs/reference/rpc/google.longrunning#google.longrunning.Operation.FIELDS.google.](https://cloud.google.com/video-intelligence/automl/docs/reference/rpc/google.longrunning#google.longrunning.Operation.FIELDS.google.protobuf.Any.google.longrunning.Operation.response) protobuf.Any.google.longrunning.Operation.response) field when it completes.

## **Authorization Scopes**

Requires the following OAuth scope:

https://www.googleapis.com/auth/cloud-platform

For more information, see the Authentication Overview [\(https://cloud.google.com/docs/authentication/\).](https://cloud.google.com/docs/authentication/)

#### GetAnnotationSpec

## GetAnnotationSpec

rpc GetAnnotationSpec(GetAnnotationSpecRequest (/video[intelligence/automl/docs/reference/rpc/google.cloud.automl.v1beta1#google.cloud.automl.v1beta1.GetAn](https://cloud.google.com/video-intelligence/automl/docs/reference/rpc/google.cloud.automl.v1beta1#google.cloud.automl.v1beta1.GetAnnotationSpecRequest) notationSpecRequest) ) returns (AnnotationSpec (/video[intelligence/automl/docs/reference/rpc/google.cloud.automl.v1beta1#google.cloud.automl.v1beta1.Annot](https://cloud.google.com/video-intelligence/automl/docs/reference/rpc/google.cloud.automl.v1beta1#google.cloud.automl.v1beta1.AnnotationSpec) ationSpec)  $\lambda$ 

Gets an annotation spec.

# **Authorization Scopes**

Requires the following OAuth scope:

## https://www.googleapis.com/auth/cloud-platform

For more information, see the Authentication Overview [\(https://cloud.google.com/docs/authentication/\).](https://cloud.google.com/docs/authentication/)

#### **GetDataset**

#### **GetDataset**

#### rpc GetDataset(GetDatasetRequest

(/video-

[intelligence/automl/docs/reference/rpc/google.cloud.automl.v1beta1#google.cloud.automl.v1beta1.GetDa](https://cloud.google.com/video-intelligence/automl/docs/reference/rpc/google.cloud.automl.v1beta1#google.cloud.automl.v1beta1.GetDatasetRequest) tasetRequest)

# ) returns (Dataset

(/video-

[intelligence/automl/docs/reference/rpc/google.cloud.automl.v1beta1#google.cloud.automl.v1beta1.Datas](https://cloud.google.com/video-intelligence/automl/docs/reference/rpc/google.cloud.automl.v1beta1#google.cloud.automl.v1beta1.Dataset) et)

 $\mathcal{L}$ 

Gets a dataset.

## **Authorization Scopes**

Requires the following OAuth scope:

#### https://www.googleapis.com/auth/cloud-platform

For more information, see the Authentication Overview [\(https://cloud.google.com/docs/authentication/\).](https://cloud.google.com/docs/authentication/)

#### GetModel

#### GetModel

rpc GetModel(GetModelRequest

(/video-

[intelligence/automl/docs/reference/rpc/google.cloud.automl.v1beta1#google.cloud.automl.v1beta1.GetMo](https://cloud.google.com/video-intelligence/automl/docs/reference/rpc/google.cloud.automl.v1beta1#google.cloud.automl.v1beta1.GetModelRequest) delRequest)

```
) returns (Model
```
(/video-

[intelligence/automl/docs/reference/rpc/google.cloud.automl.v1beta1#google.cloud.automl.v1beta1.Model](https://cloud.google.com/video-intelligence/automl/docs/reference/rpc/google.cloud.automl.v1beta1#google.cloud.automl.v1beta1.Model) )

)

Gets a model.

## **Authorization Scopes**

Requires the following OAuth scope:

https://www.googleapis.com/auth/cloud-platform

For more information, see the Authentication Overview [\(https://cloud.google.com/docs/authentication/\).](https://cloud.google.com/docs/authentication/)

GetModelEvaluation

## GetModelEvaluation

rpc GetModelEvaluation(GetModelEvaluationRequest (/video[intelligence/automl/docs/reference/rpc/google.cloud.automl.v1beta1#google.cloud.automl.v1beta1.GetMo](https://cloud.google.com/video-intelligence/automl/docs/reference/rpc/google.cloud.automl.v1beta1#google.cloud.automl.v1beta1.GetModelEvaluationRequest) delEvaluationRequest) ) returns (ModelEvaluation (/video[intelligence/automl/docs/reference/rpc/google.cloud.automl.v1beta1#google.cloud.automl.v1beta1.Model](https://cloud.google.com/video-intelligence/automl/docs/reference/rpc/google.cloud.automl.v1beta1#google.cloud.automl.v1beta1.ModelEvaluation) Evaluation)  $\lambda$ 

Gets a model evaluation.

# **Authorization Scopes**

Requires the following OAuth scope:

## https://www.googleapis.com/auth/cloud-platform

For more information, see the Authentication Overview [\(https://cloud.google.com/docs/authentication/\).](https://cloud.google.com/docs/authentication/)

ImportData

#### **ImportData**

#### rpc ImportData(ImportDataRequest

(/video-

[intelligence/automl/docs/reference/rpc/google.cloud.automl.v1beta1#google.cloud.automl.v1beta1.Import](https://cloud.google.com/video-intelligence/automl/docs/reference/rpc/google.cloud.automl.v1beta1#google.cloud.automl.v1beta1.ImportDataRequest) DataRequest)

#### ) returns (Operation

[\(/video-intelligence/automl/docs/reference/rpc/google.longrunning#google.longrunning.Operation\)](https://cloud.google.com/video-intelligence/automl/docs/reference/rpc/google.longrunning#google.longrunning.Operation))

Imports data into a dataset.

You can only call this method for an empty Dataset.

For more information, see Importing items into a dataset [\(https://cloud.google.com/video-intelligence/automl/docs/datasets#import-data\)](https://cloud.google.com/video-intelligence/automl/docs/datasets#import-data)

## **Authorization Scopes**

Requires the following OAuth scope:

https://www.googleapis.com/auth/cloud-platform

For more information, see the Authentication Overview [\(https://cloud.google.com/docs/authentication/\).](https://cloud.google.com/docs/authentication/)

#### **ListDatasets**

## **ListDatasets**

#### rpc ListDatasets(ListDatasetsRequest

(/video-

[intelligence/automl/docs/reference/rpc/google.cloud.automl.v1beta1#google.cloud.automl.v1beta1.ListDa](https://cloud.google.com/video-intelligence/automl/docs/reference/rpc/google.cloud.automl.v1beta1#google.cloud.automl.v1beta1.ListDatasetsRequest) tasetsRequest)

# ) returns (ListDatasetsResponse

(/video-

[intelligence/automl/docs/reference/rpc/google.cloud.automl.v1beta1#google.cloud.automl.v1beta1.ListDa](https://cloud.google.com/video-intelligence/automl/docs/reference/rpc/google.cloud.automl.v1beta1#google.cloud.automl.v1beta1.ListDatasetsResponse) tasetsResponse)

)

Lists datasets in a project.

# **Authorization Scopes**

Requires the following OAuth scope:

## https://www.googleapis.com/auth/cloud-platform

For more information, see the Authentication Overview [\(https://cloud.google.com/docs/authentication/\).](https://cloud.google.com/docs/authentication/)

### ListModelEvaluations

## ListModelEvaluations

#### rpc ListModelEvaluations(ListModelEvaluationsRequest

(/video-

[intelligence/automl/docs/reference/rpc/google.cloud.automl.v1beta1#google.cloud.automl.v1beta1.ListM](https://cloud.google.com/video-intelligence/automl/docs/reference/rpc/google.cloud.automl.v1beta1#google.cloud.automl.v1beta1.ListModelEvaluationsRequest) odelEvaluationsRequest)

#### ) returns (ListModelEvaluationsResponse

(/video-

[intelligence/automl/docs/reference/rpc/google.cloud.automl.v1beta1#google.cloud.automl.v1beta1.ListM](https://cloud.google.com/video-intelligence/automl/docs/reference/rpc/google.cloud.automl.v1beta1#google.cloud.automl.v1beta1.ListModelEvaluationsResponse) odelEvaluationsResponse)

)

Lists model evaluations.

# **Authorization Scopes**

Requires the following OAuth scope:

#### https://www.googleapis.com/auth/cloud-platform

For more information, see the Authentication Overview [\(https://cloud.google.com/docs/authentication/\).](https://cloud.google.com/docs/authentication/)

### ListModels

## **ListModels**

#### rpc ListModels(ListModelsRequest

(/video-

[intelligence/automl/docs/reference/rpc/google.cloud.automl.v1beta1#google.cloud.automl.v1beta1.ListM](https://cloud.google.com/video-intelligence/automl/docs/reference/rpc/google.cloud.automl.v1beta1#google.cloud.automl.v1beta1.ListModelsRequest) odelsRequest)

## ) returns (ListModelsResponse

(/video-

[intelligence/automl/docs/reference/rpc/google.cloud.automl.v1beta1#google.cloud.automl.v1beta1.ListM](https://cloud.google.com/video-intelligence/automl/docs/reference/rpc/google.cloud.automl.v1beta1#google.cloud.automl.v1beta1.ListModelsResponse) odelsResponse)

)

Lists models.

## **Authorization Scopes**

Requires the following OAuth scope:

#### https://www.googleapis.com/auth/cloud-platform

For more information, see the Authentication Overview [\(https://cloud.google.com/docs/authentication/\).](https://cloud.google.com/docs/authentication/)

#### UndeployModel

#### UndeployModel

#### rpc UndeployModel(UndeployModelRequest

(/video-

[intelligence/automl/docs/reference/rpc/google.cloud.automl.v1beta1#google.cloud.automl.v1beta1.Undep](https://cloud.google.com/video-intelligence/automl/docs/reference/rpc/google.cloud.automl.v1beta1#google.cloud.automl.v1beta1.UndeployModelRequest) loyModelRequest)

#### ) returns (Operation

[\(/video-intelligence/automl/docs/reference/rpc/google.longrunning#google.longrunning.Operation\)](https://cloud.google.com/video-intelligence/automl/docs/reference/rpc/google.longrunning#google.longrunning.Operation))

Removes a deployed model. Not applicable for this product. This product automatically removes deployed models that are deleted.

Returns an empty response in the response

(/video-

[intelligence/automl/docs/reference/rpc/google.longrunning#google.longrunning.Operation.FIELDS.google.](https://cloud.google.com/video-intelligence/automl/docs/reference/rpc/google.longrunning#google.longrunning.Operation.FIELDS.google.protobuf.Any.google.longrunning.Operation.response) protobuf.Any.google.longrunning.Operation.response) field when it completes.

### **Authorization Scopes**

Requires the following OAuth scope:

https://www.googleapis.com/auth/cloud-platform

For more information, see the Authentication Overview [\(https://cloud.google.com/docs/authentication/\).](https://cloud.google.com/docs/authentication/)

## AutoML Prediction API.

On any input that is documented to expect a string parameter in snake\_case or kebab-case, either of those cases is accepted.

#### **BatchPredict**

## **BatchPredict**

## rpc BatchPredict(BatchPredictRequest

(/video-

[intelligence/automl/docs/reference/rpc/google.cloud.automl.v1beta1#google.cloud.automl.v1beta1.Batch](https://cloud.google.com/video-intelligence/automl/docs/reference/rpc/google.cloud.automl.v1beta1#google.cloud.automl.v1beta1.BatchPredictRequest) PredictRequest)

## ) returns (Operation

[\(/video-intelligence/automl/docs/reference/rpc/google.longrunning#google.longrunning.Operation\)](https://cloud.google.com/video-intelligence/automl/docs/reference/rpc/google.longrunning#google.longrunning.Operation))

Perform a batch prediction and return the id of a long-running operation. You can request the operation result by using the GetOperation

(/video-

[intelligence/automl/docs/reference/rpc/google.longrunning#google.longrunning.Operations.GetOperation\)](https://cloud.google.com/video-intelligence/automl/docs/reference/rpc/google.longrunning#google.longrunning.Operations.GetOperation) method. When the operation has completed, you can call GetOperation

(/video-

[intelligence/automl/docs/reference/rpc/google.longrunning#google.longrunning.Operations.GetOperation\)](https://cloud.google.com/video-intelligence/automl/docs/reference/rpc/google.longrunning#google.longrunning.Operations.GetOperation) to retrieve a BatchPredictResult

(/video-

[intelligence/automl/docs/reference/rpc/google.cloud.automl.v1beta1#google.cloud.automl.v1beta1.Batch](https://cloud.google.com/video-intelligence/automl/docs/reference/rpc/google.cloud.automl.v1beta1#google.cloud.automl.v1beta1.BatchPredictResult) PredictResult)

#### from the response

(/video-

[intelligence/automl/docs/reference/rpc/google.longrunning#google.longrunning.Operation.FIELDS.google.](https://cloud.google.com/video-intelligence/automl/docs/reference/rpc/google.longrunning#google.longrunning.Operation.FIELDS.google.protobuf.Any.google.longrunning.Operation.response) protobuf.Any.google.longrunning.Operation.response) field.

# **Authorization Scopes**

Requires the following OAuth scope:

https://www.googleapis.com/auth/cloud-platform

For more information, see the Authentication Overview [\(https://cloud.google.com/docs/authentication/\).](https://cloud.google.com/docs/authentication/)

#### Predict

#### Predict

rpc Predict(PredictRequest (/video[intelligence/automl/docs/reference/rpc/google.cloud.automl.v1beta1#google.cloud.automl.v1beta1.Predic](https://cloud.google.com/video-intelligence/automl/docs/reference/rpc/google.cloud.automl.v1beta1#google.cloud.automl.v1beta1.PredictRequest) tRequest) ) returns (PredictResponse (/video[intelligence/automl/docs/reference/rpc/google.cloud.automl.v1beta1#google.cloud.automl.v1beta1.Predic](https://cloud.google.com/video-intelligence/automl/docs/reference/rpc/google.cloud.automl.v1beta1#google.cloud.automl.v1beta1.PredictResponse) tResponse)  $\lambda$ 

Not available for AutoML Video Intelligence.

## **Authorization Scopes**

Requires the following OAuth scope:

https://www.googleapis.com/auth/cloud-platform

For more information, see the Authentication Overview [\(https://cloud.google.com/docs/authentication/\).](https://cloud.google.com/docs/authentication/)

Contains annotation information that is relevant to AutoML.

#### Fields

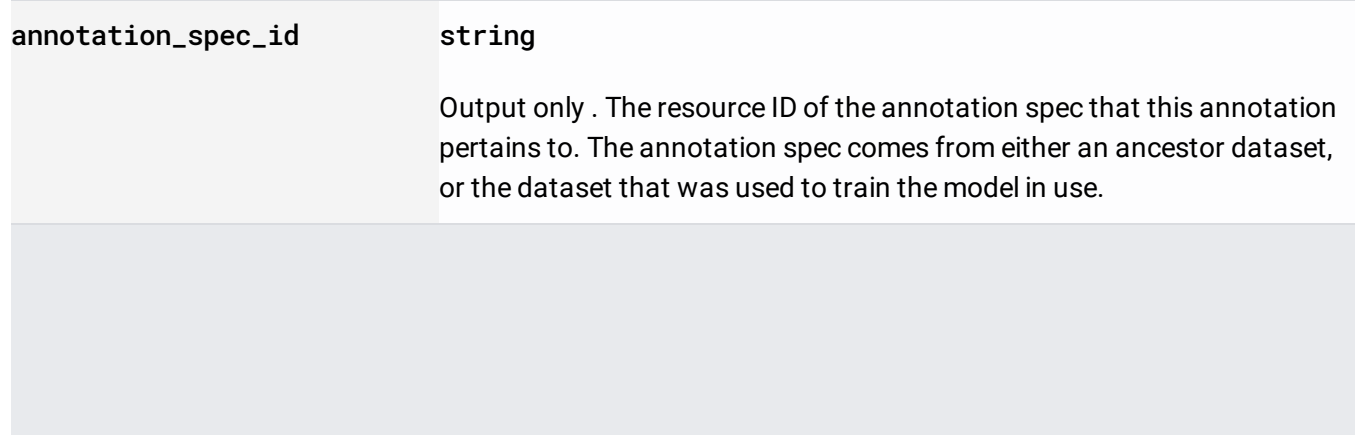

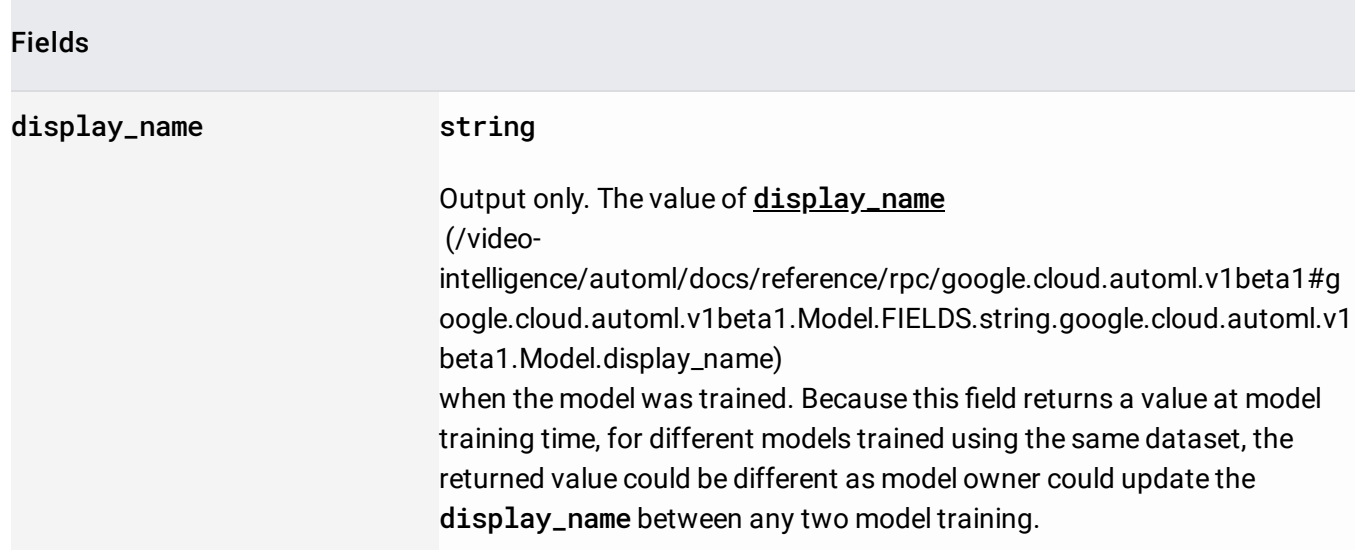

Union field detail. Output only . Additional information about the annotation specific to the AutoML domain. detail can be only one of the following:

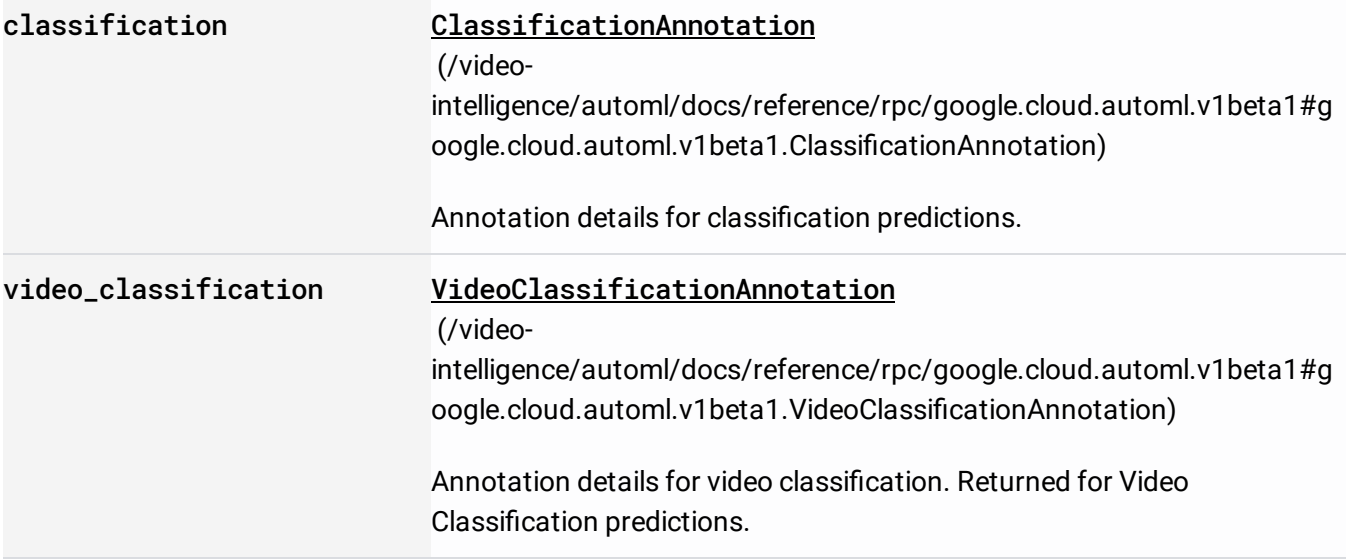

A definition of an annotation.

Fields

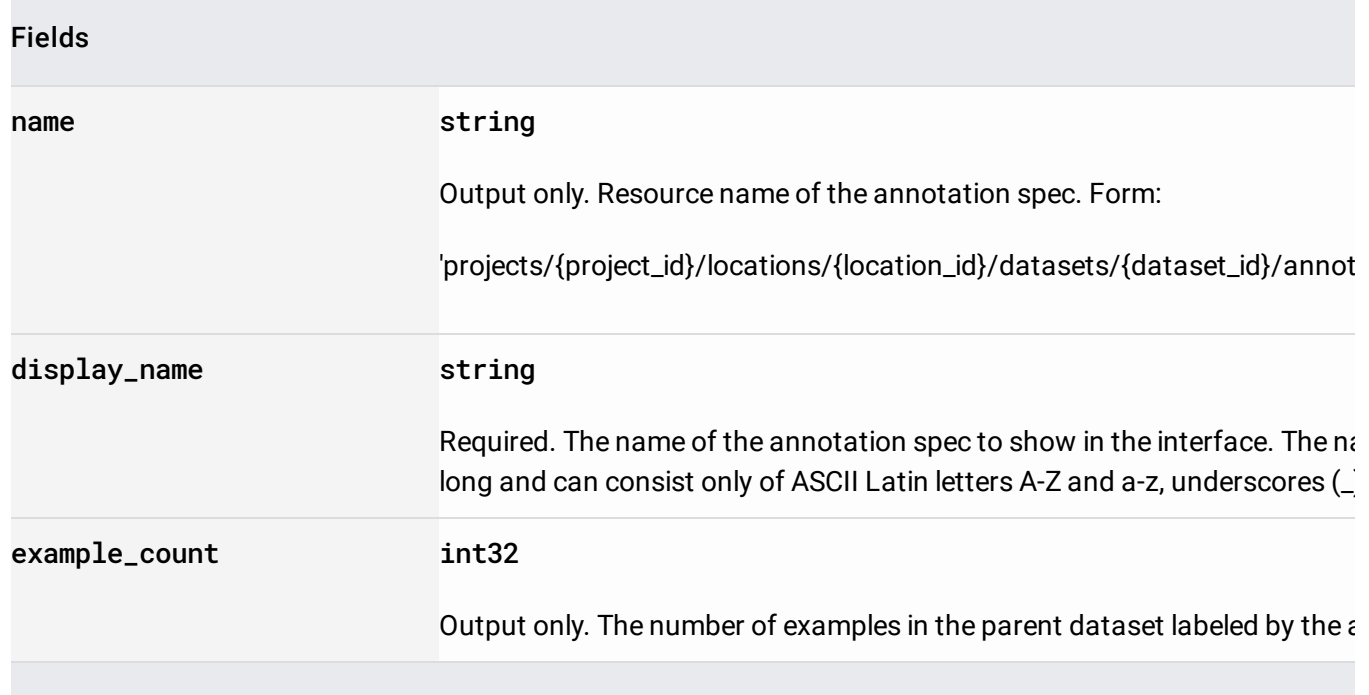

# Input configuration for BatchPredict

(/video-

[intelligence/automl/docs/reference/rpc/google.cloud.automl.v1beta1#google.cloud.automl.v1beta1.Predic](https://cloud.google.com/video-intelligence/automl/docs/reference/rpc/google.cloud.automl.v1beta1#google.cloud.automl.v1beta1.PredictionService.BatchPredict) tionService.BatchPredict)

action. The input is one or more CSV files stored in Google Cloud Storage where the CSV files are in the following format:

- GCS\_FILE\_PATH identifies the Google Cloud Storage path to a video up to 50GB in size and up to 3h duration. Supported extensions: .MOV, .MPEG4, .MP4, .AVI.
- TIME\_SEGMENT\_START and TIME\_SEGMENT\_END must be within the length of the video, and end has to be after the start.

Three sample rows:

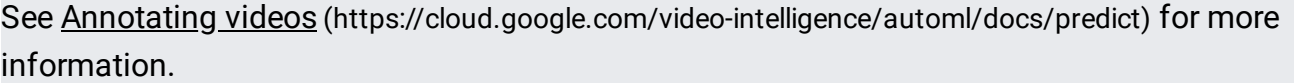

Fields

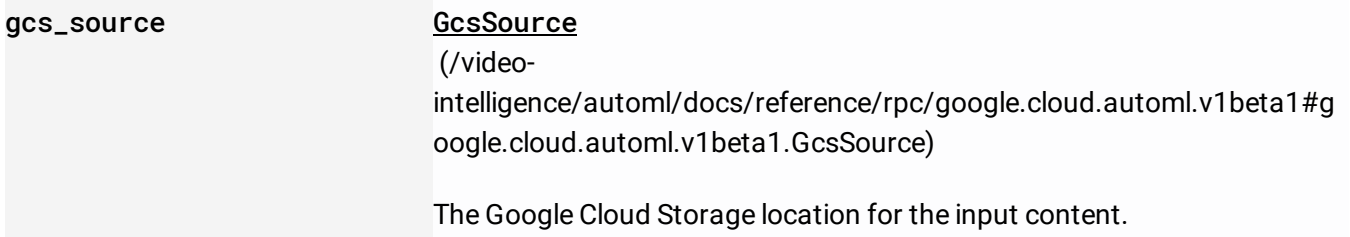

Details of BatchPredict operation.

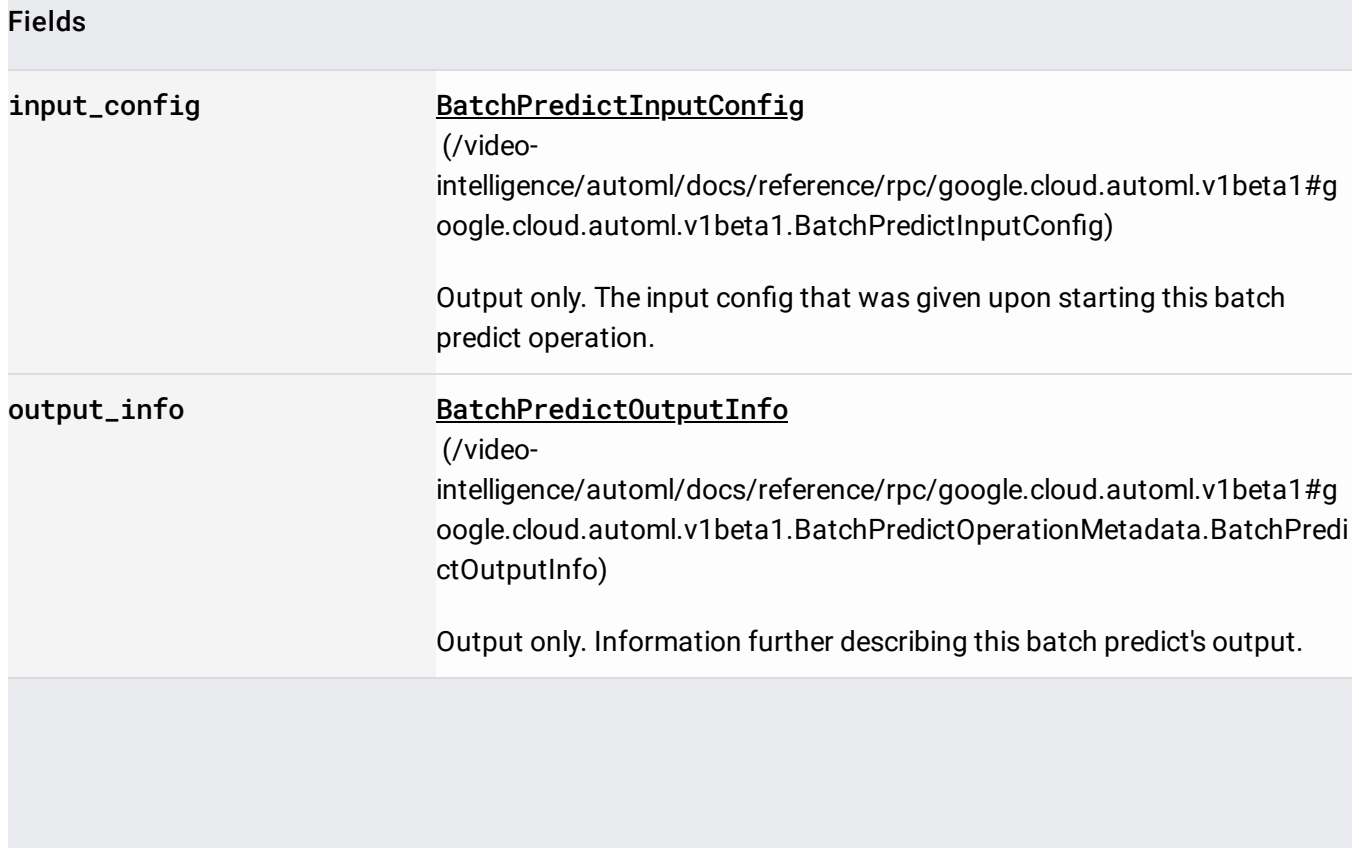

# Further describes this batch predict's output. Supplements

## BatchPredictOutputConfig

(/video-

[intelligence/automl/docs/reference/rpc/google.cloud.automl.v1beta1#google.cloud.automl.v1beta1.Batch](https://cloud.google.com/video-intelligence/automl/docs/reference/rpc/google.cloud.automl.v1beta1#google.cloud.automl.v1beta1.BatchPredictOutputConfig) PredictOutputConfig)

## Fields

.

Union field output\_location. The output location into which prediction output is written. output\_location can be only one of the following:

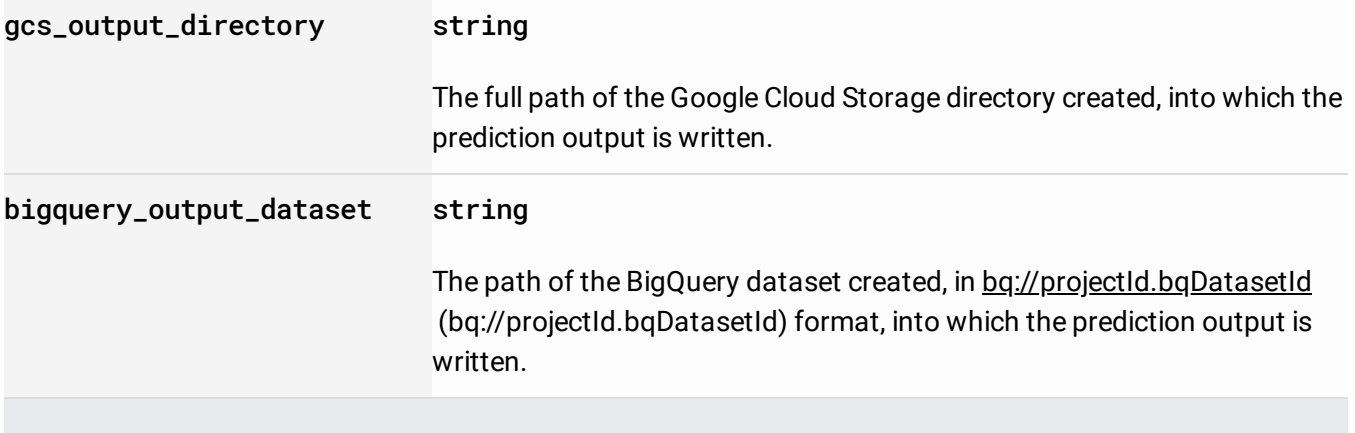

# Output configuration for **BatchPredict**

(/video-

[intelligence/automl/docs/reference/rpc/google.cloud.automl.v1beta1#google.cloud.automl.v1beta1.Predic](https://cloud.google.com/video-intelligence/automl/docs/reference/rpc/google.cloud.automl.v1beta1#google.cloud.automl.v1beta1.PredictionService.BatchPredict) tionService.BatchPredict)

Action.

AutoML Video Intelligence creates a directory specified in the gesDestination

(/video-

intelligence/automl/docs/reference/rpc/google.cloud.automl.v1beta1#google.cloud.automl.v1beta1.Batch PredictOutputConfig.FIELDS.google.cloud.automl.v1beta1.GcsDestination.google.cloud.automl.v1beta1.Ba tchPredictOutputConfig.gcs\_destination)

. The name of the directory is "prediction-<model-display-name>-<timestamp-of-prediction-

call>", where timestamp is in YYYY-MM-DDThh:mm:ss.sssZ ISO-8601 format.

AutoML Video Intelligence creates a file named video\_classification.csv in the new directory, and also a JSON file for each video classification requested. That is, each row in the input CSV file.

The format of the video classification.csv file is as follows:

- The GCS\_FILE\_PATH, TIME\_SEGMENT\_START, TIME\_SEGMENT\_END match the same fields from the input CSV file.
- JSON\_FILE\_NAME is the name of the JSON file in the output directory that contains prediction responses for the video time segment.
- STATUS contains "OK" if the prediction completed successfully; otherwise contains error information. If STATUS is not "OK" then the JSON file for that prediction might be empty or the file might not exist.

Each JSON file where STATUS is "OK", contains a list of AnnotationPayload protos in JSON format, which are the predictions for the video time segment the file is assigned to in the video\_classification.csv. All AnnotationPayload protos have a video\_classification field, and are sorted by the video\_classification.type field. The types returned are determined by the classifaction\_types parameter of **BatchPredictRequest.params** 

# (/video-

intelligence/automl/docs/reference/rpc/google.cloud.automl.v1beta1#google.cloud.automl.v1beta1.Batch [PredictRequest.FIELDS.repeated.google.cloud.automl.v1beta1.BatchPredictRequest.ParamsEntry.google.cl](https://cloud.google.com/video-intelligence/automl/docs/reference/rpc/google.cloud.automl.v1beta1#google.cloud.automl.v1beta1.BatchPredictRequest.FIELDS.repeated.google.cloud.automl.v1beta1.BatchPredictRequest.ParamsEntry.google.cloud.automl.v1beta1.BatchPredictRequest.params) oud.automl.v1beta1.BatchPredictRequest.params)

# Fields

.

Union field destination. Required. The destination of the output. destination can be only one of the following:

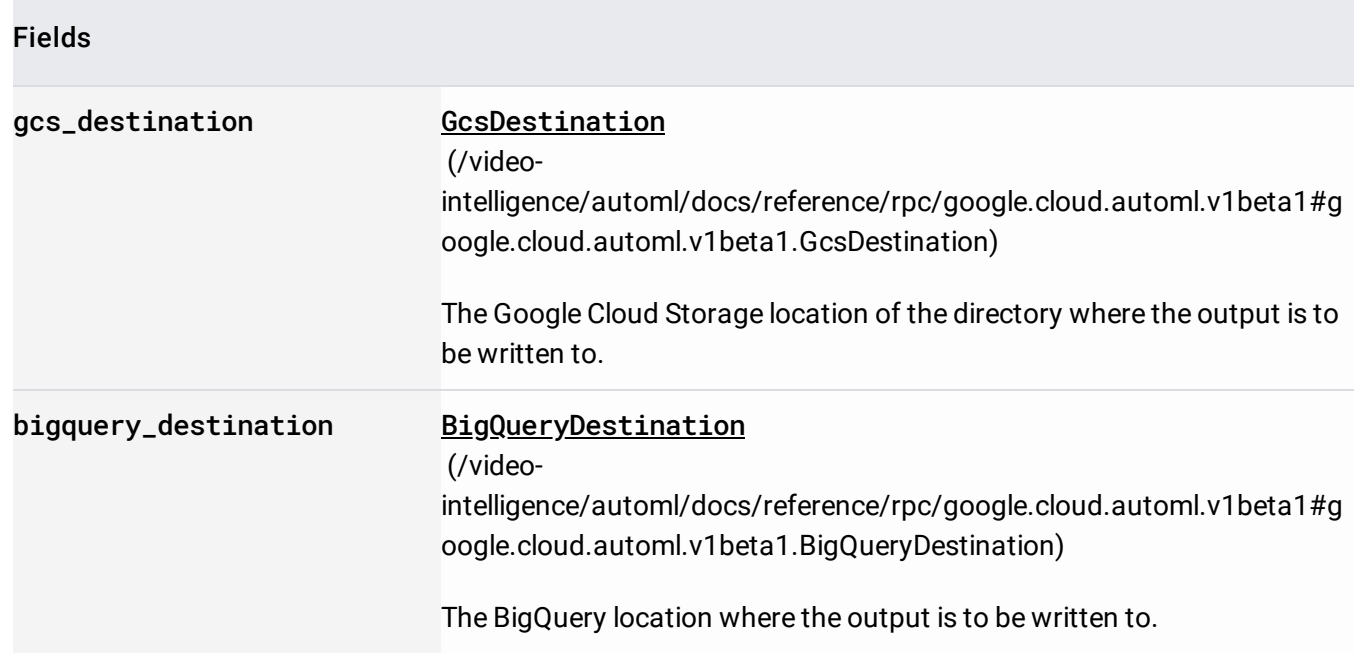

# Request message for PredictionService.BatchPredict

(/video-

.

[intelligence/automl/docs/reference/rpc/google.cloud.automl.v1beta1#google.cloud.automl.v1beta1.Predic](https://cloud.google.com/video-intelligence/automl/docs/reference/rpc/google.cloud.automl.v1beta1#google.cloud.automl.v1beta1.PredictionService.BatchPredict) tionService.BatchPredict)

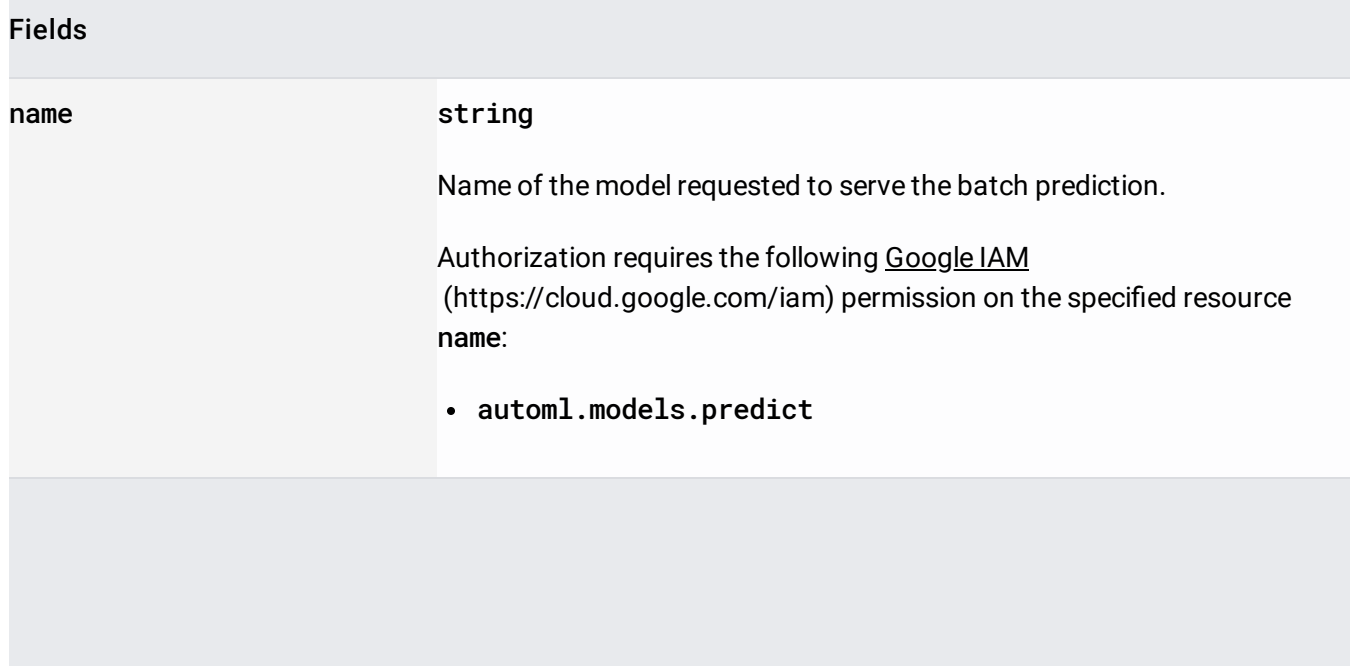

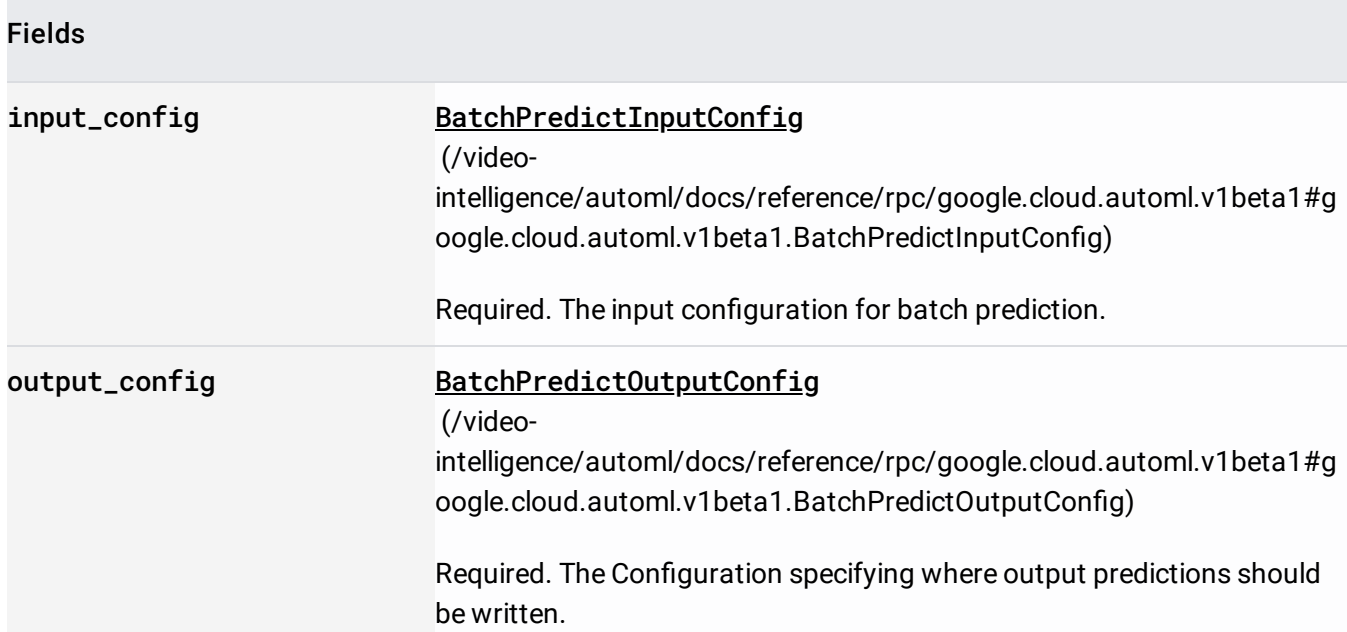

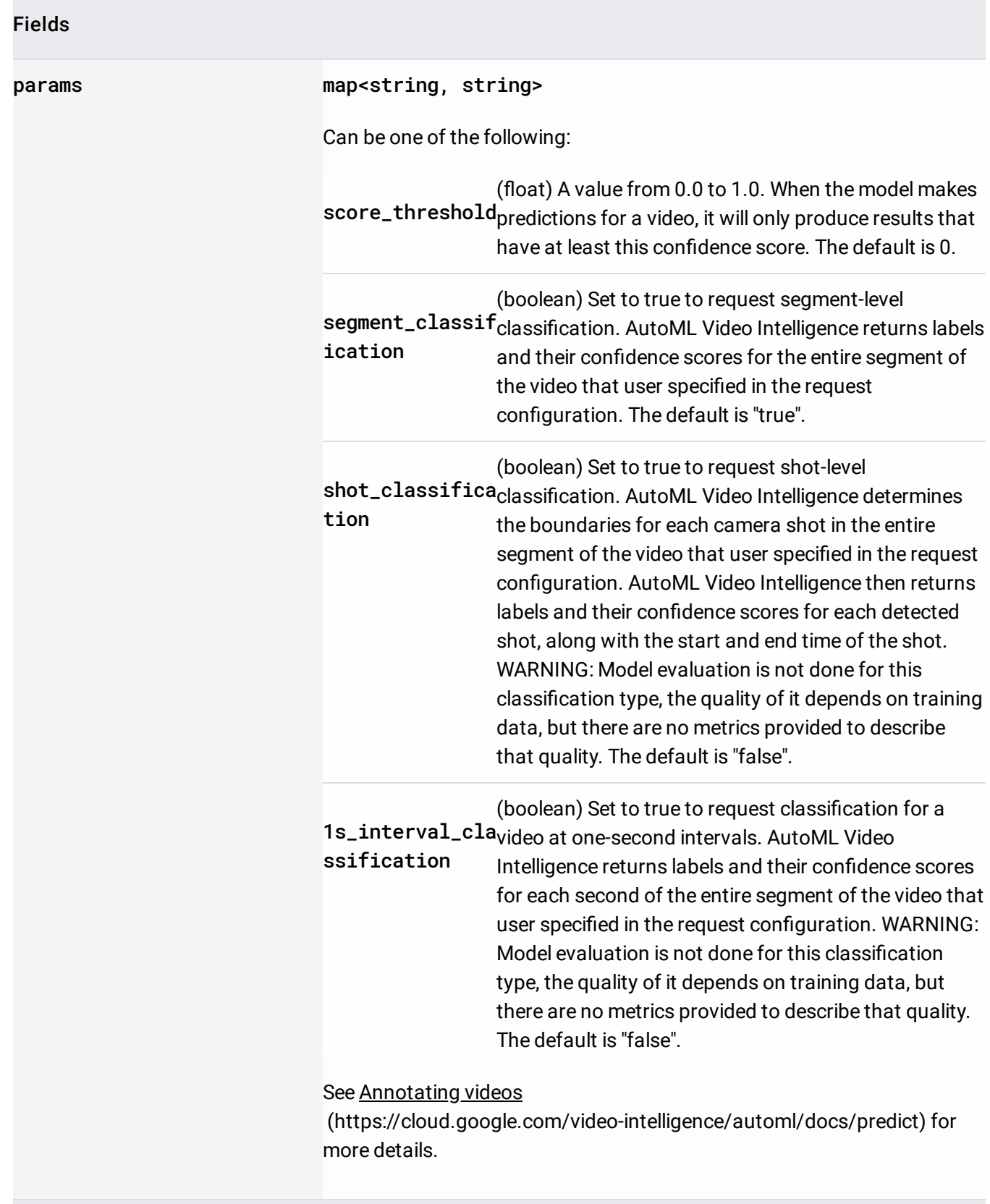

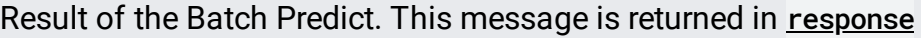

(/video-

[intelligence/automl/docs/reference/rpc/google.longrunning#google.longrunning.Operation.FIELDS.google.](https://cloud.google.com/video-intelligence/automl/docs/reference/rpc/google.longrunning#google.longrunning.Operation.FIELDS.google.protobuf.Any.google.longrunning.Operation.response) protobuf.Any.google.longrunning.Operation.response)

of the operation returned by the **PredictionService.BatchPredict** 

(/video-

[intelligence/automl/docs/reference/rpc/google.cloud.automl.v1beta1#google.cloud.automl.v1beta1.Predic](https://cloud.google.com/video-intelligence/automl/docs/reference/rpc/google.cloud.automl.v1beta1#google.cloud.automl.v1beta1.PredictionService.BatchPredict) tionService.BatchPredict)

## Fields

.

#### metadata map<string, string>

Additional domain-specific prediction response metadata.

The BigQuery location for the output content.

Fields

output\_uri string

Required. BigQuery URI to a project, up to 2000 characters long. For example: bq://projectId

Contains annotation details specific to classification.

Fields

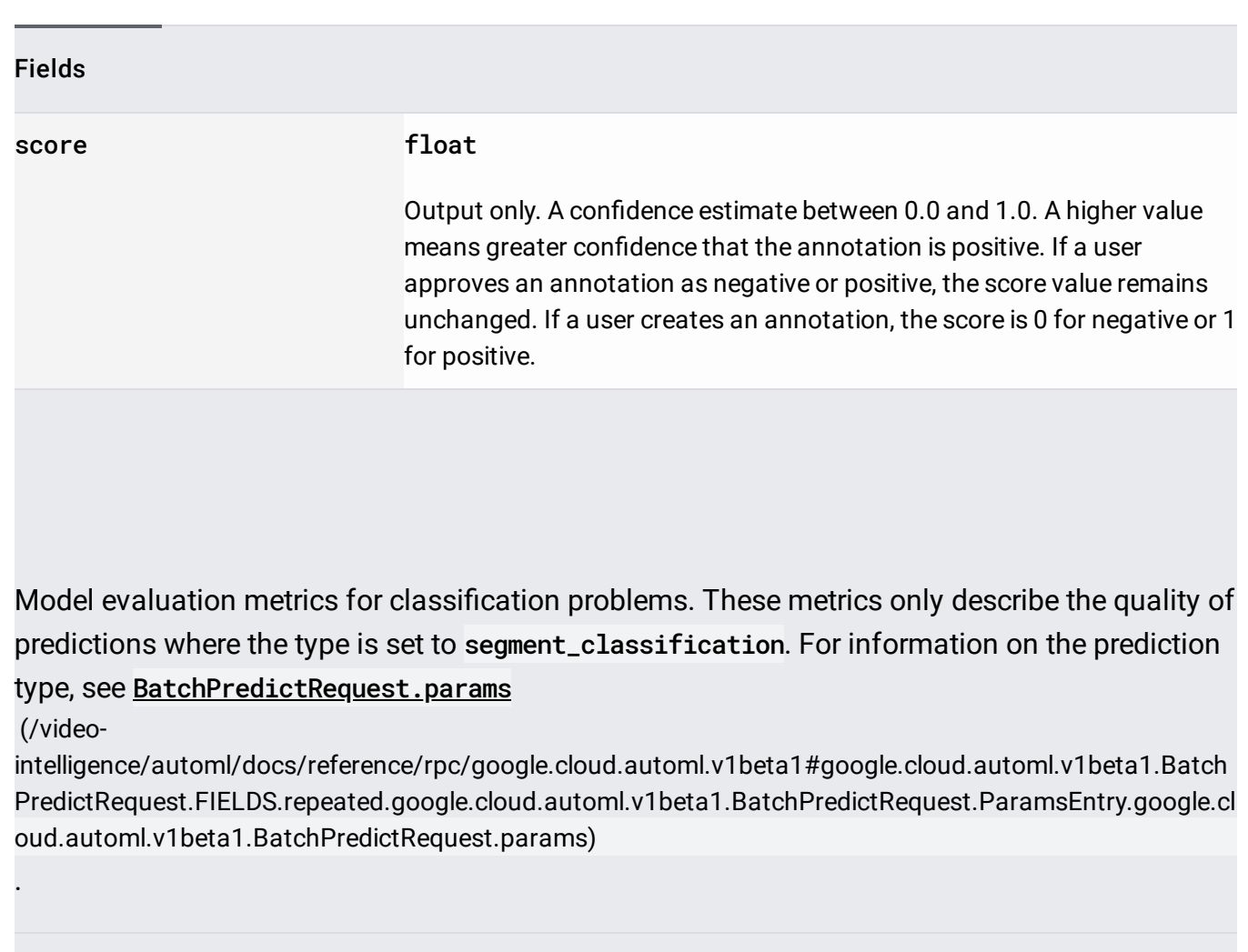

# Fields

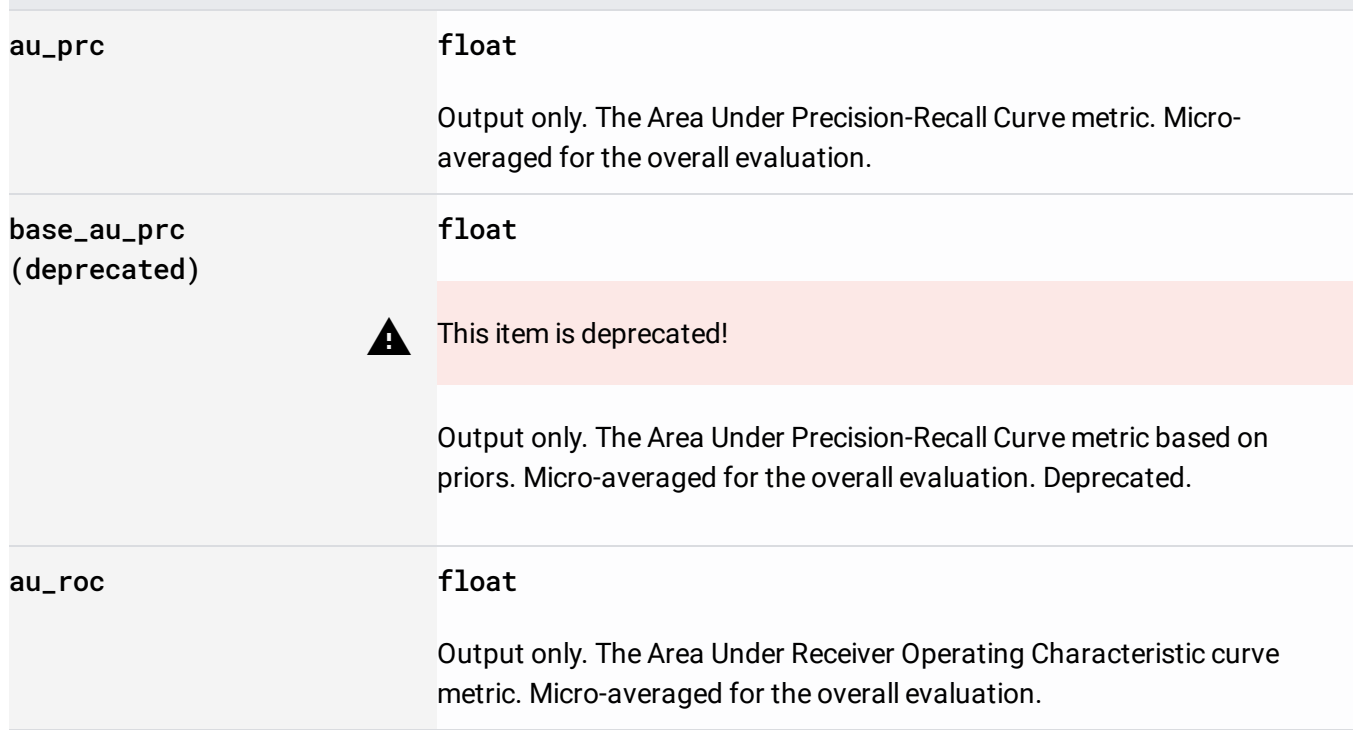
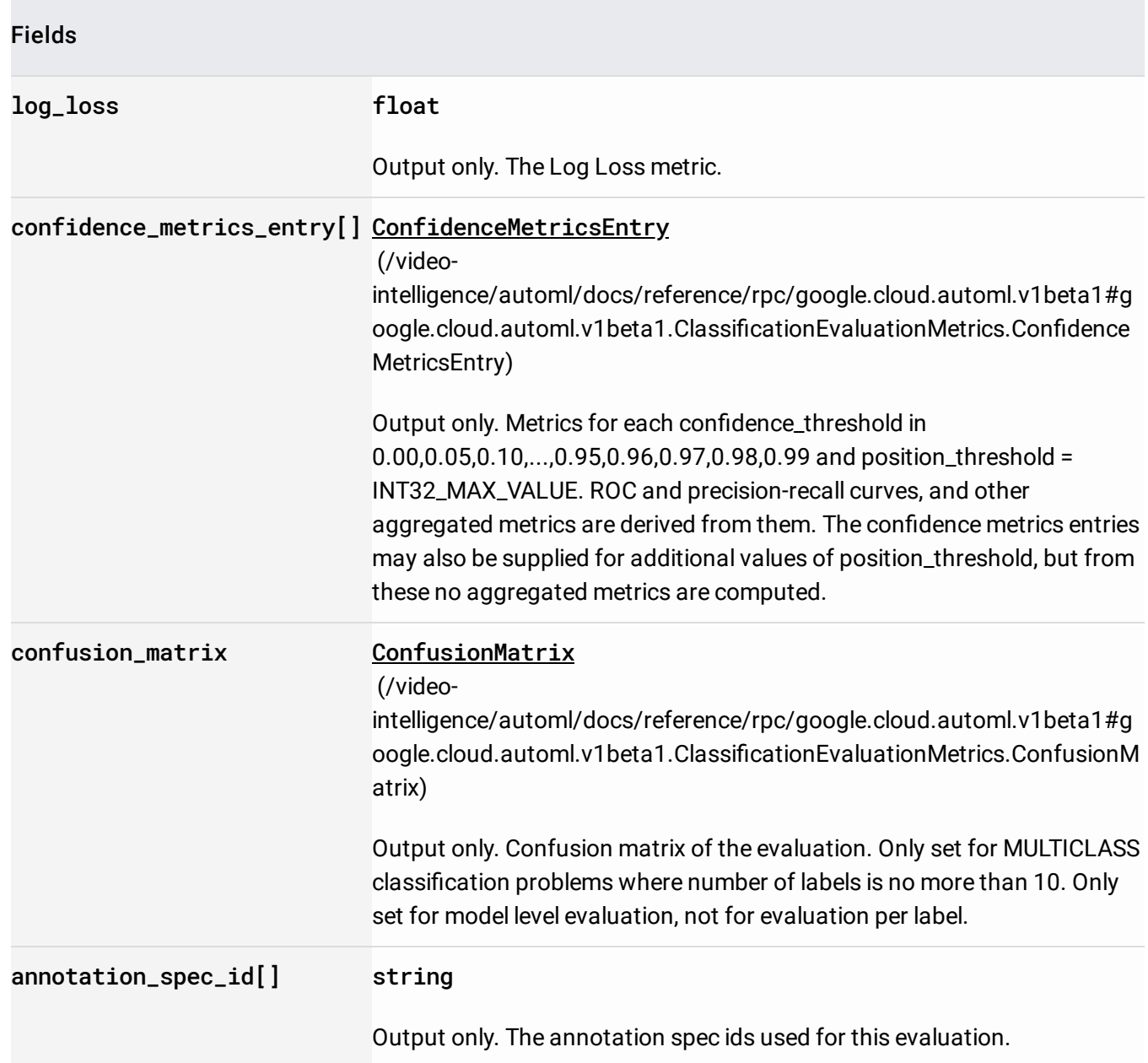

# Metrics for a single confidence threshold.

Fields

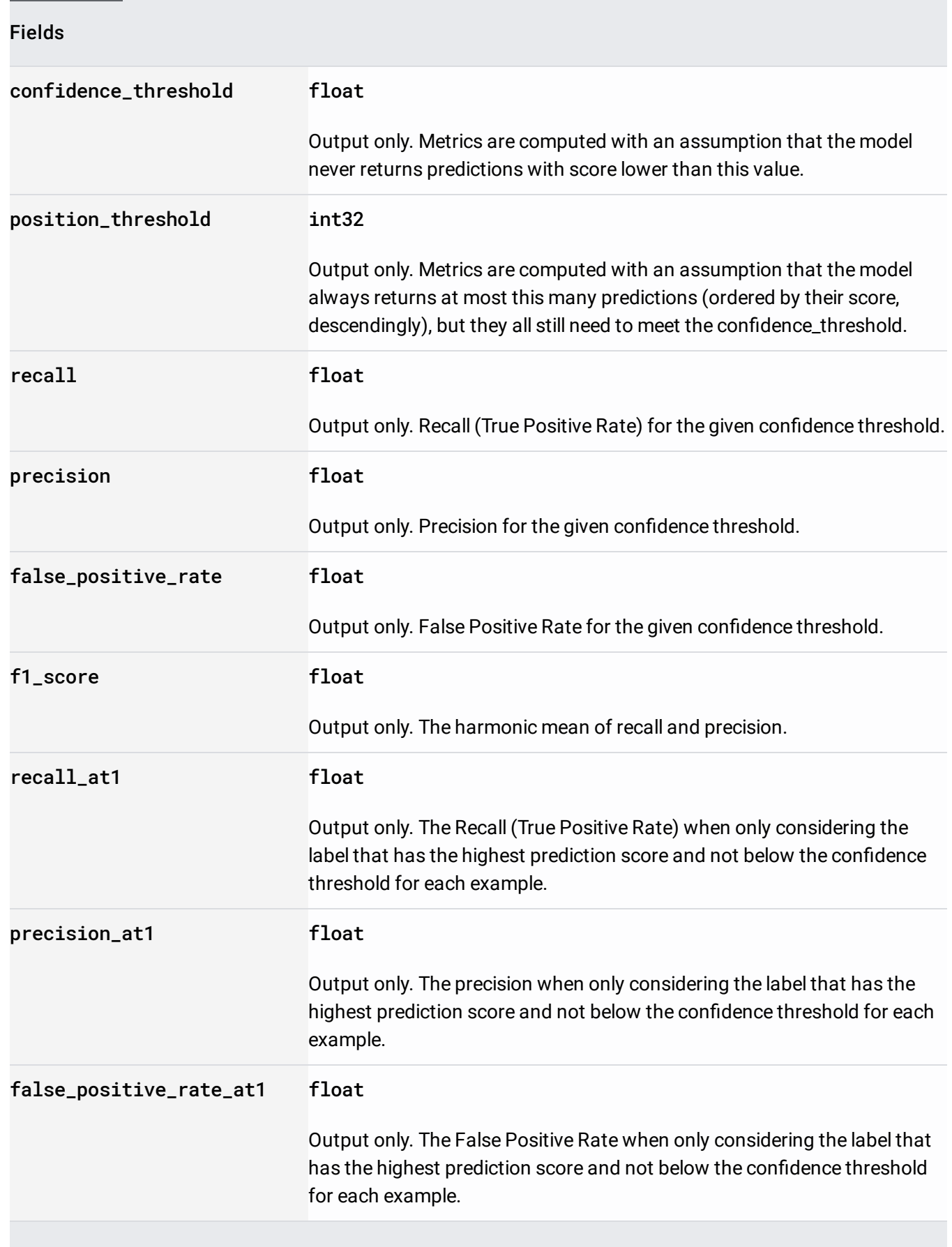

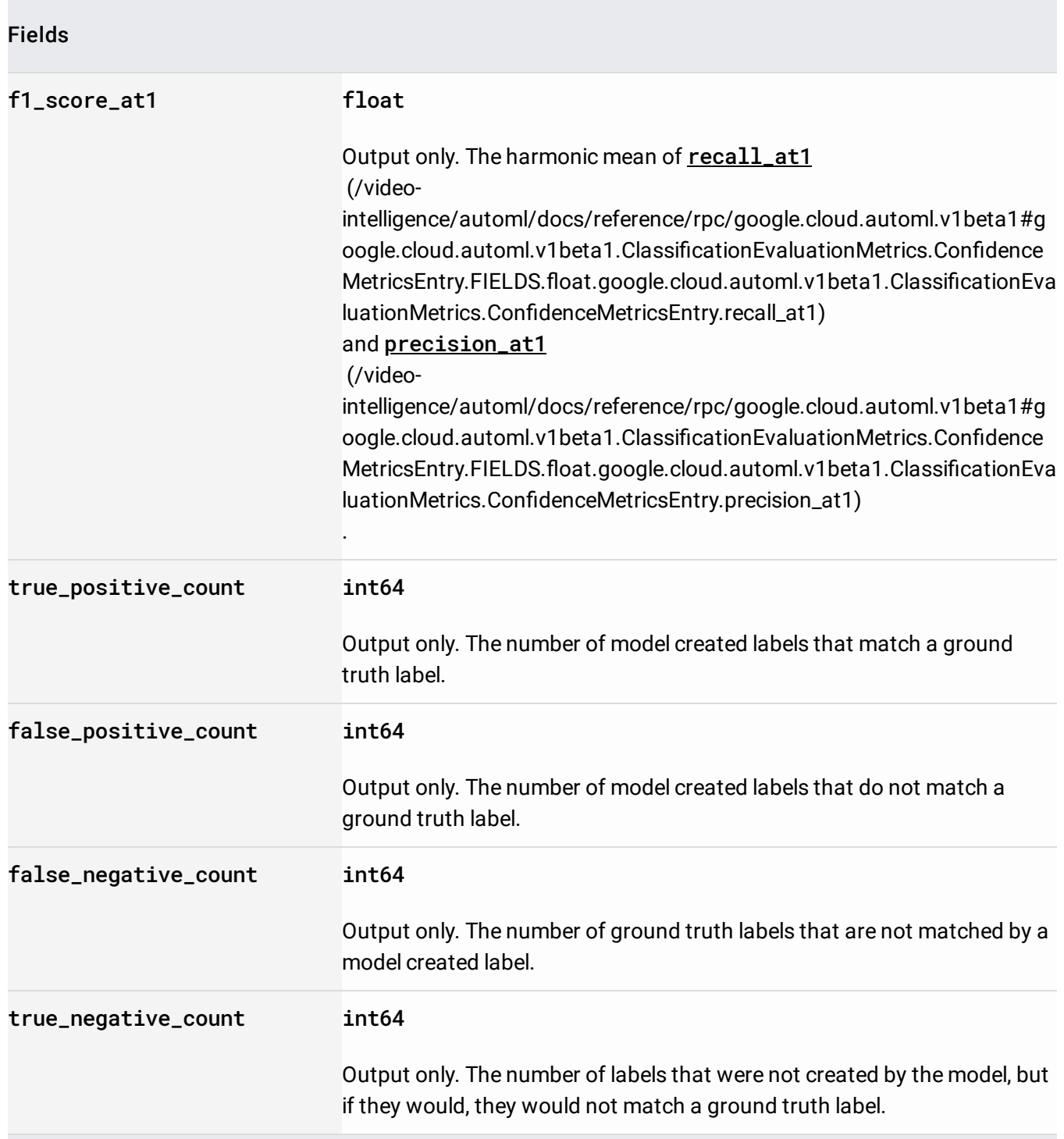

Confusion matrix of the model running the classification.

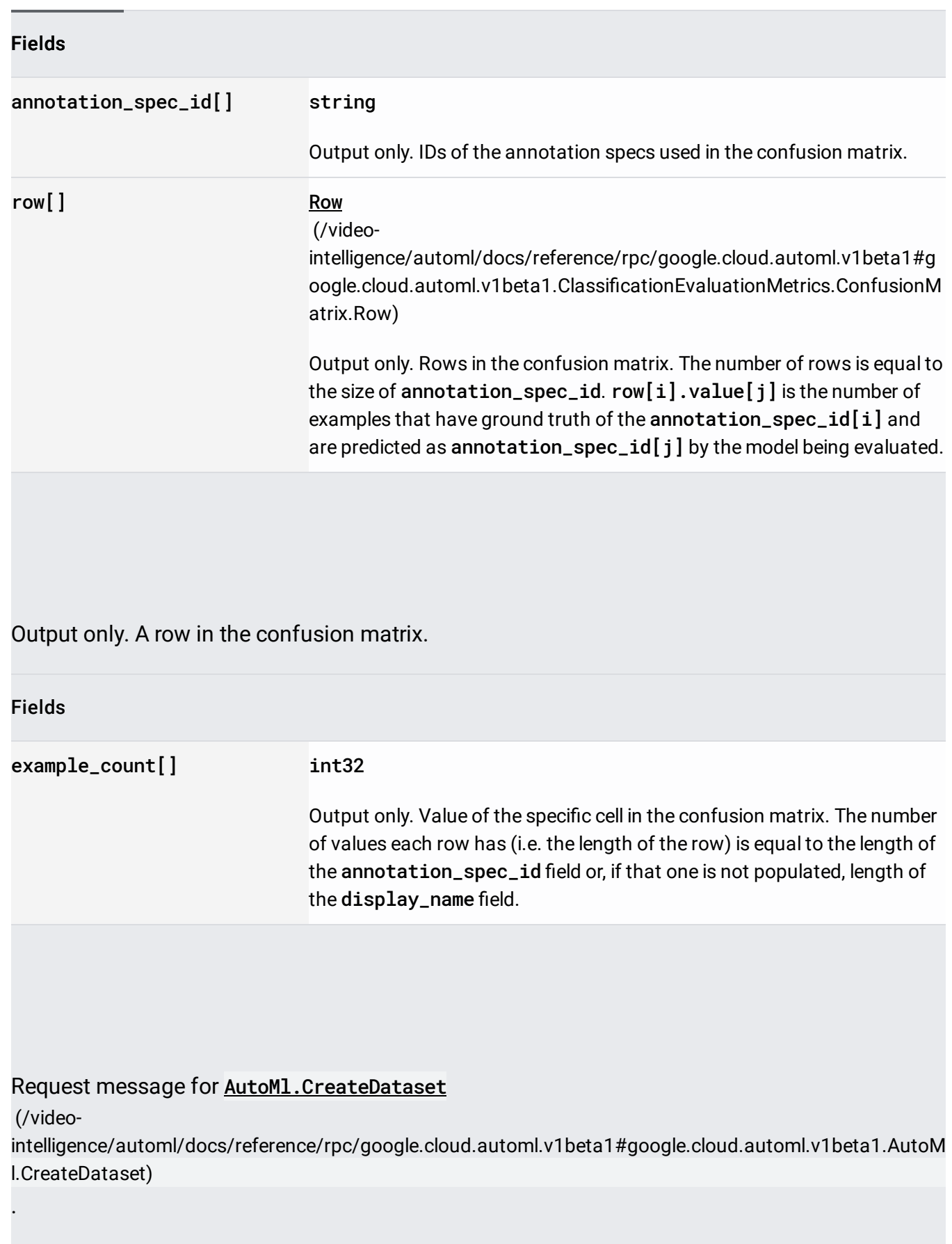

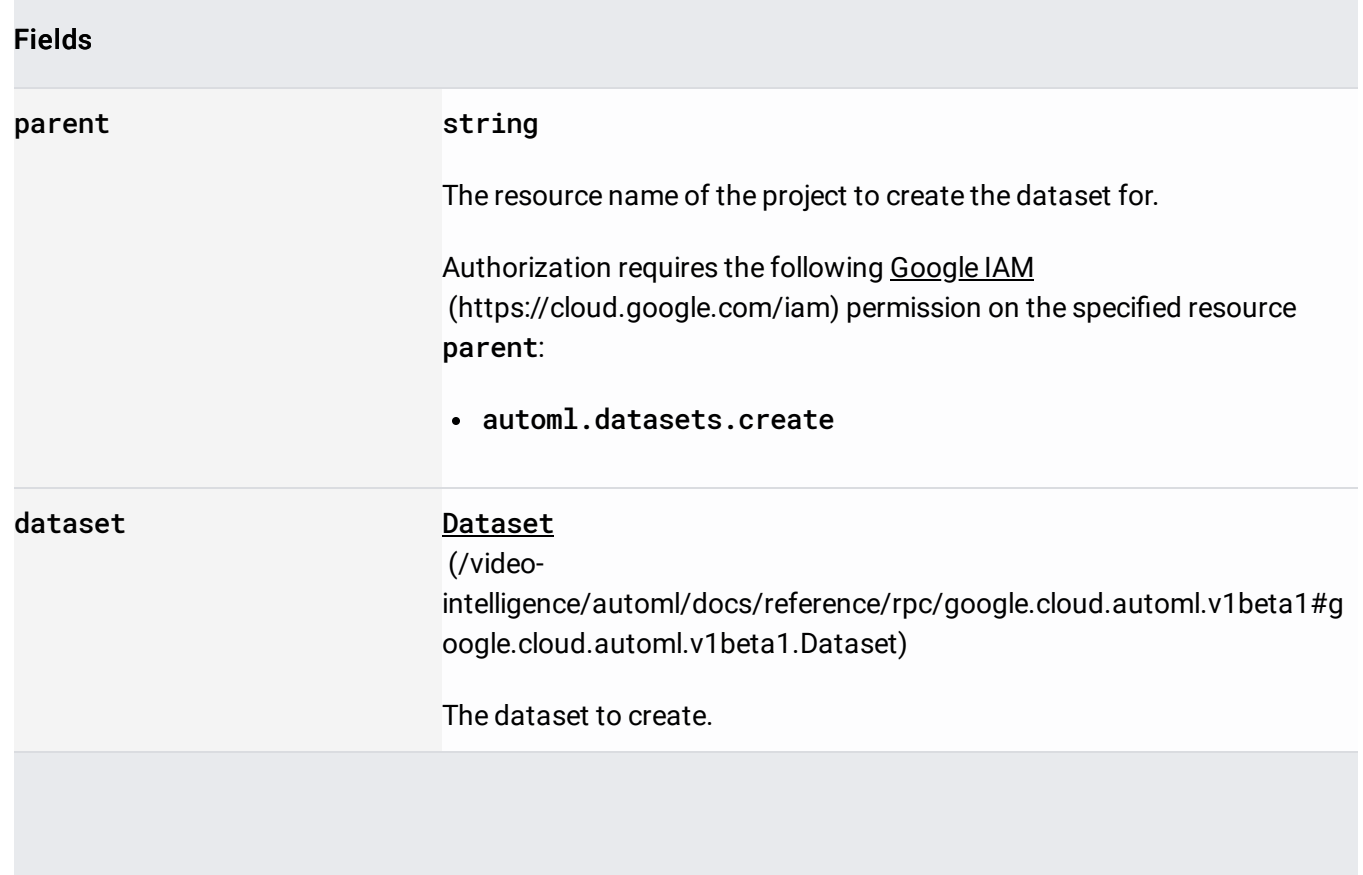

Details of CreateModel operation.

Request message for **AutoM1.CreateMode1** 

(/video-

[intelligence/automl/docs/reference/rpc/google.cloud.automl.v1beta1#google.cloud.automl.v1beta1.AutoM](https://cloud.google.com/video-intelligence/automl/docs/reference/rpc/google.cloud.automl.v1beta1#google.cloud.automl.v1beta1.AutoMl.CreateModel) l.CreateModel)

#### Fields

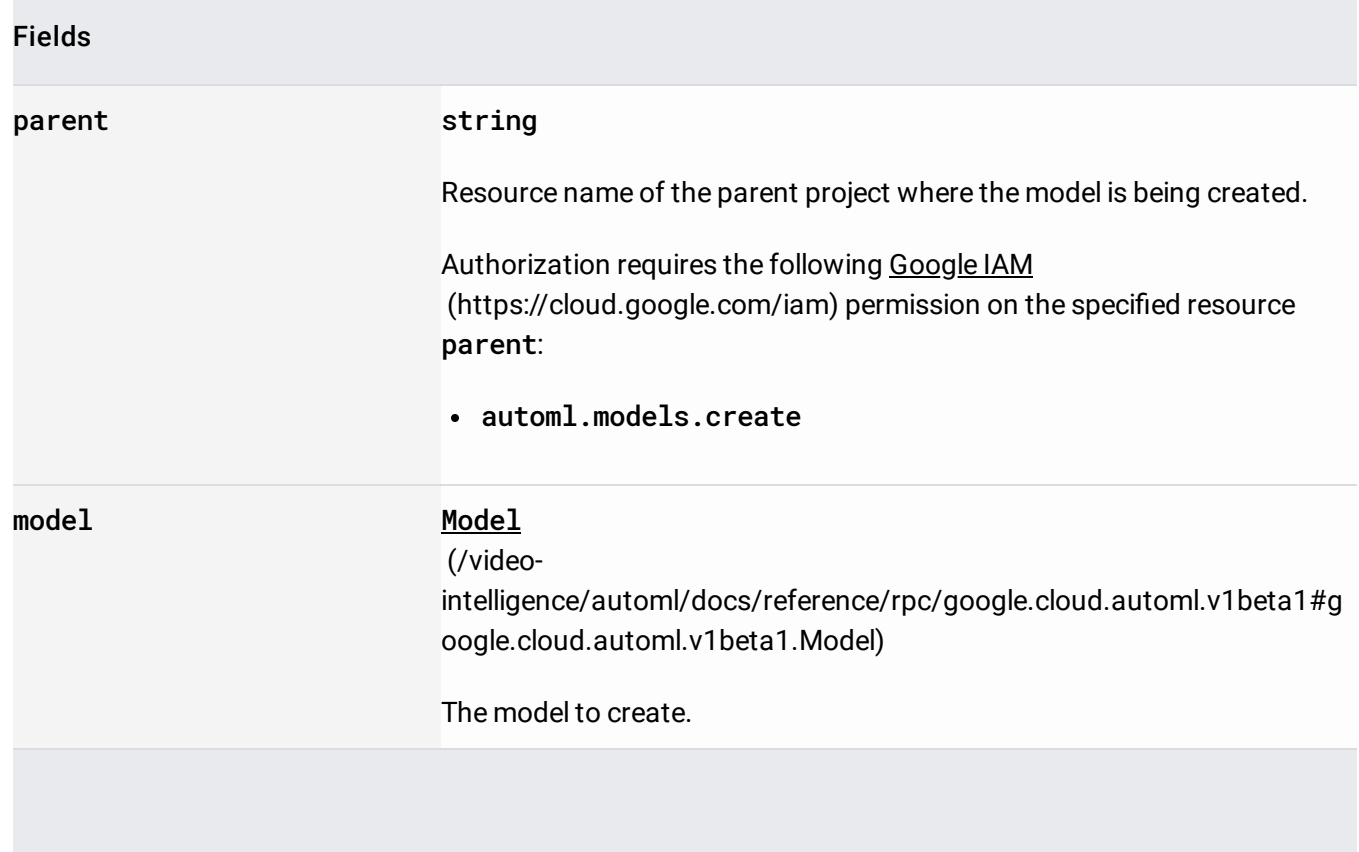

A workspace for solving a single, particular machine learning (ML) problem. A workspace contains examples that may be annotated.

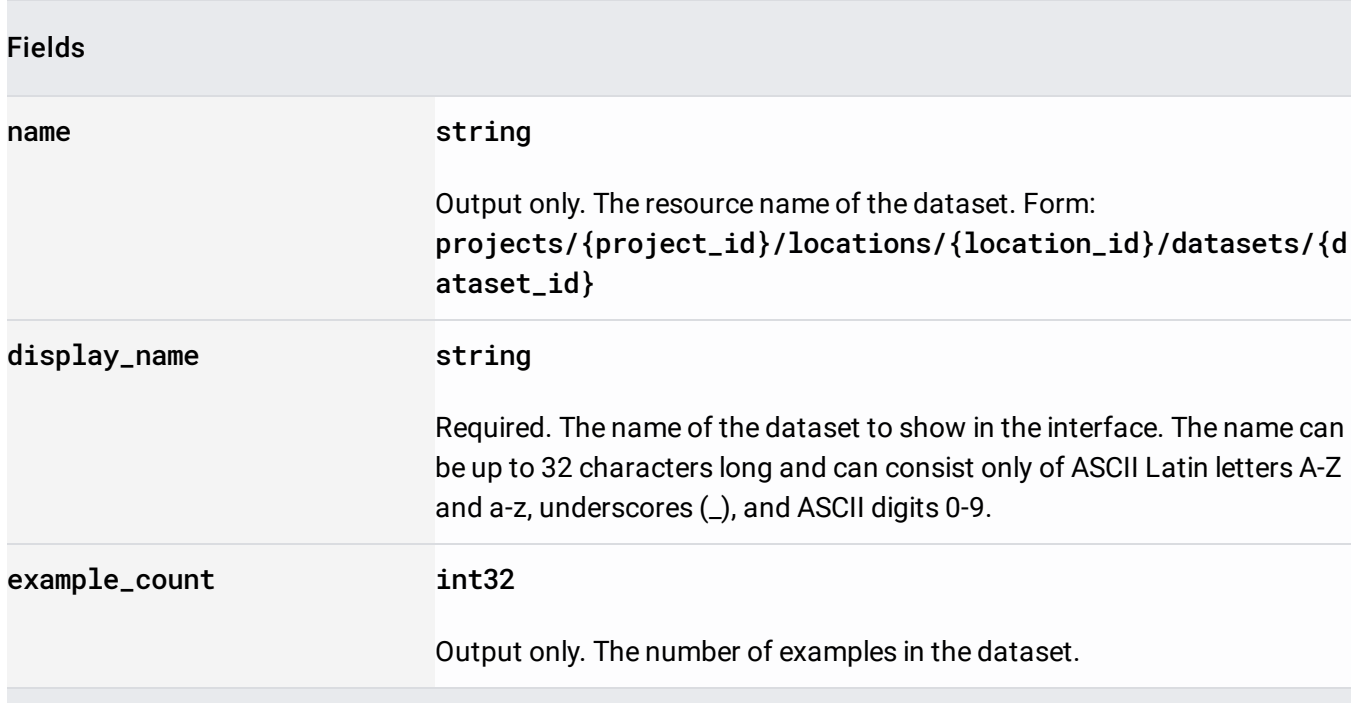

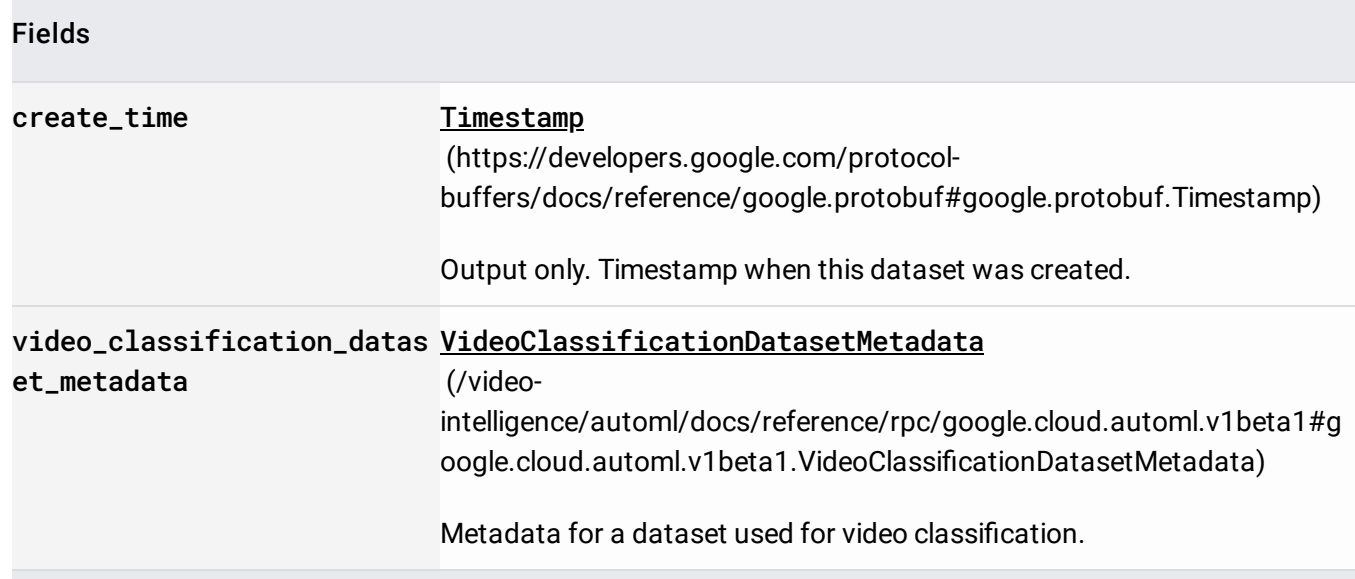

## Request message for AutoMl.DeleteDataset

(/video-

[intelligence/automl/docs/reference/rpc/google.cloud.automl.v1beta1#google.cloud.automl.v1beta1.AutoM](https://cloud.google.com/video-intelligence/automl/docs/reference/rpc/google.cloud.automl.v1beta1#google.cloud.automl.v1beta1.AutoMl.DeleteDataset) l.DeleteDataset)

#### Fields

.

#### name string

The resource name of the dataset to delete.

Authorization requires the following Google IAM [\(https://cloud.google.com/iam\)](https://cloud.google.com/iam) permission on the specified resource name:

#### automl.datasets.delete

# Request message for **AutoMl.DeleteModel** (/video[intelligence/automl/docs/reference/rpc/google.cloud.automl.v1beta1#google.cloud.automl.v1beta1.AutoM](https://cloud.google.com/video-intelligence/automl/docs/reference/rpc/google.cloud.automl.v1beta1#google.cloud.automl.v1beta1.AutoMl.DeleteModel) l.DeleteModel) . Fields name string Resource name of the model being deleted. Authorization requires the following Google IAM [\(https://cloud.google.com/iam\)](https://cloud.google.com/iam) permission on the specified resource name: automl.models.delete

Details of operations that perform deletes of any entities.

Details of DeployModel operation.

Request message for **AutoMl.DeployModel** 

(/video-

[intelligence/automl/docs/reference/rpc/google.cloud.automl.v1beta1#google.cloud.automl.v1beta1.AutoM](https://cloud.google.com/video-intelligence/automl/docs/reference/rpc/google.cloud.automl.v1beta1#google.cloud.automl.v1beta1.AutoMl.DeployModel) l.DeployModel)

Fields

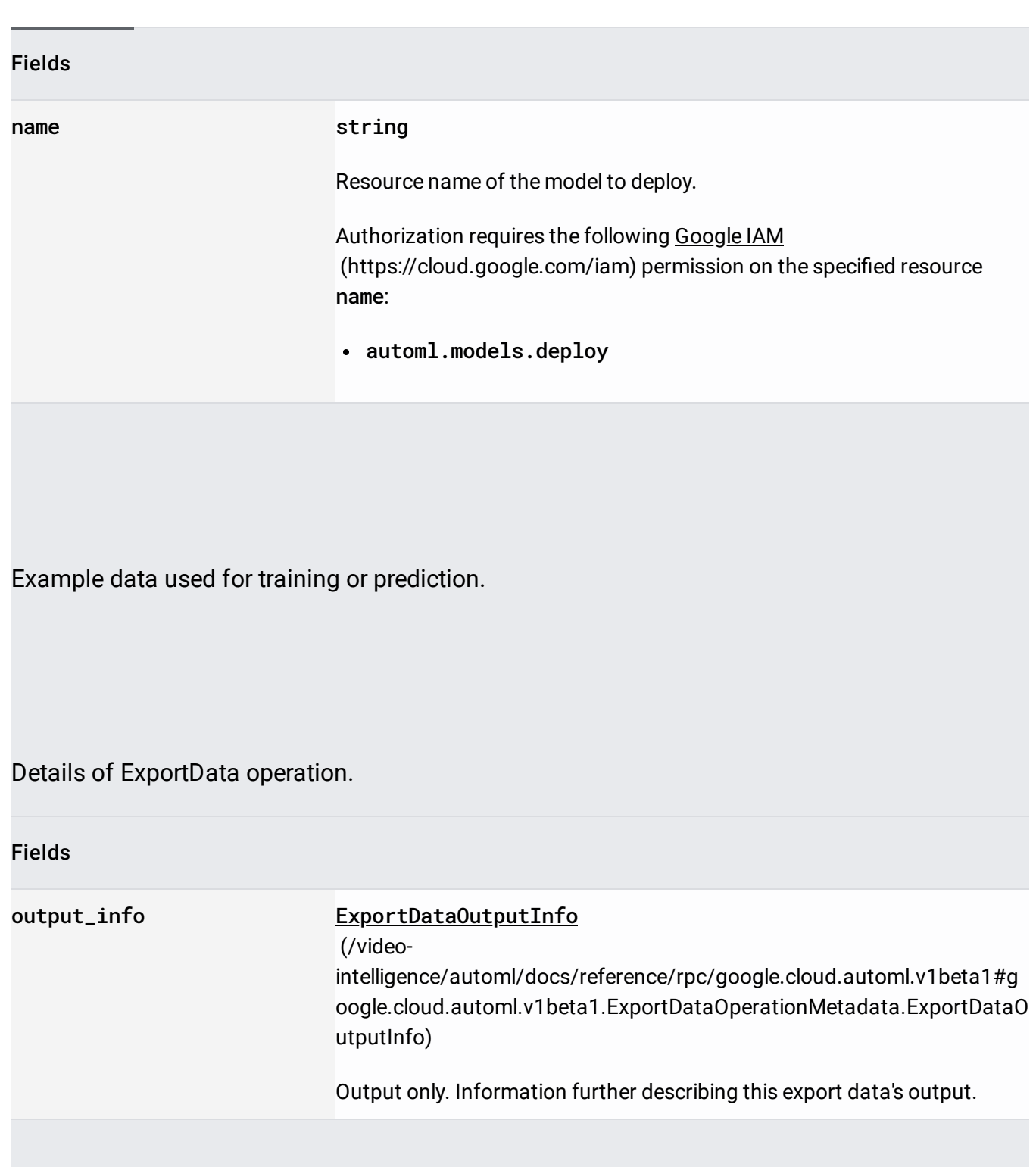

# Further describes this export data's output. Supplements **OutputConfig** (/video[intelligence/automl/docs/reference/rpc/google.cloud.automl.v1beta1#google.cloud.automl.v1beta1.Outpu](https://cloud.google.com/video-intelligence/automl/docs/reference/rpc/google.cloud.automl.v1beta1#google.cloud.automl.v1beta1.OutputConfig) tConfig)

#### Fields

.

Union field output\_location. The output location to which the exported data is written. output\_location can be only one of the following:

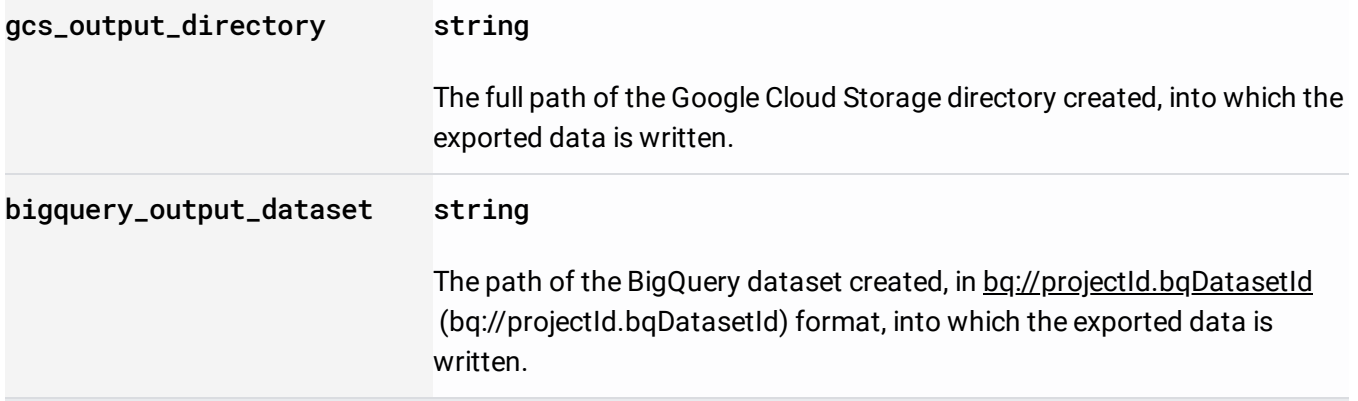

### Request message for **AutoM1.ExportData**

(/video-

[intelligence/automl/docs/reference/rpc/google.cloud.automl.v1beta1#google.cloud.automl.v1beta1.AutoM](https://cloud.google.com/video-intelligence/automl/docs/reference/rpc/google.cloud.automl.v1beta1#google.cloud.automl.v1beta1.AutoMl.ExportData) l.ExportData)

#### Fields

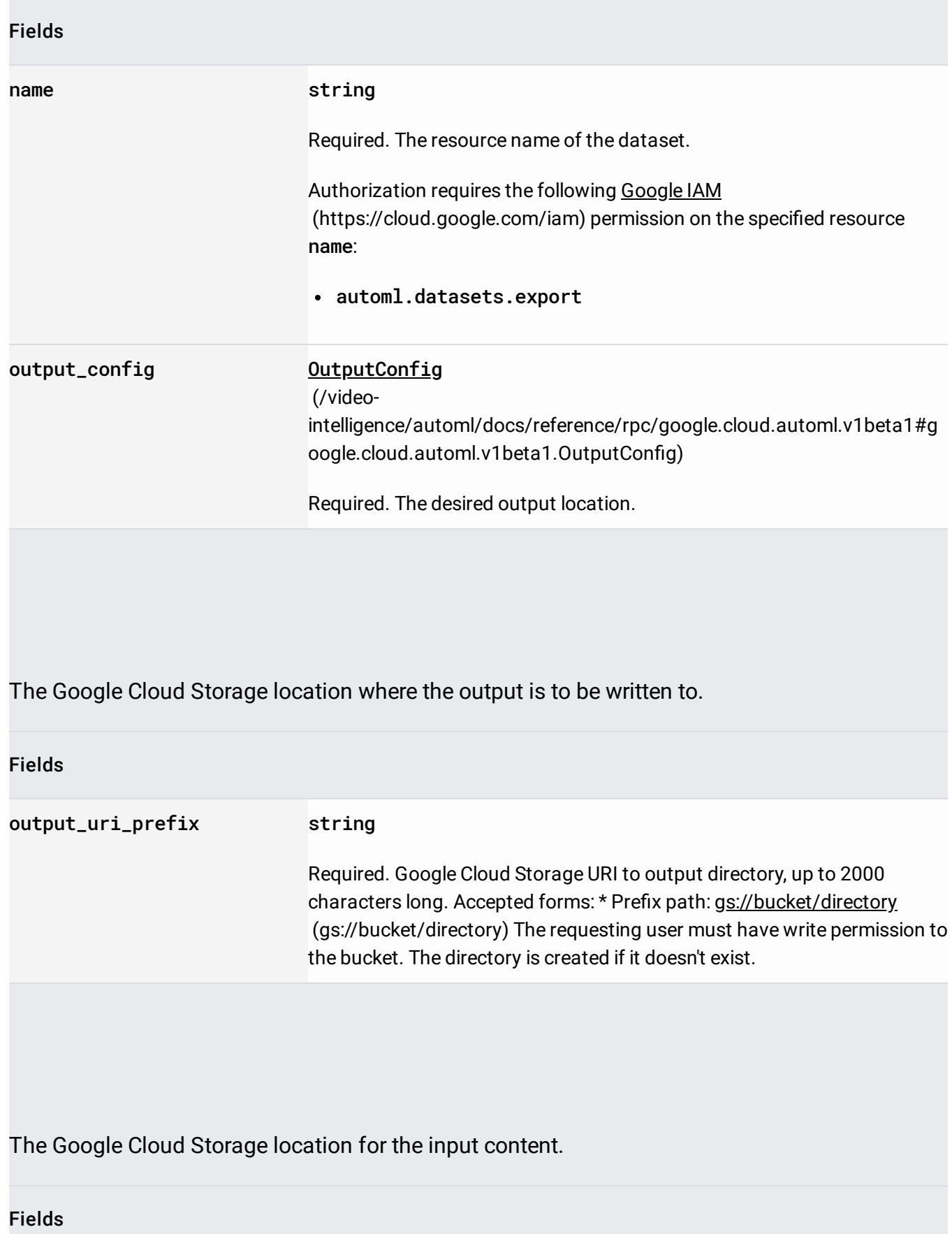

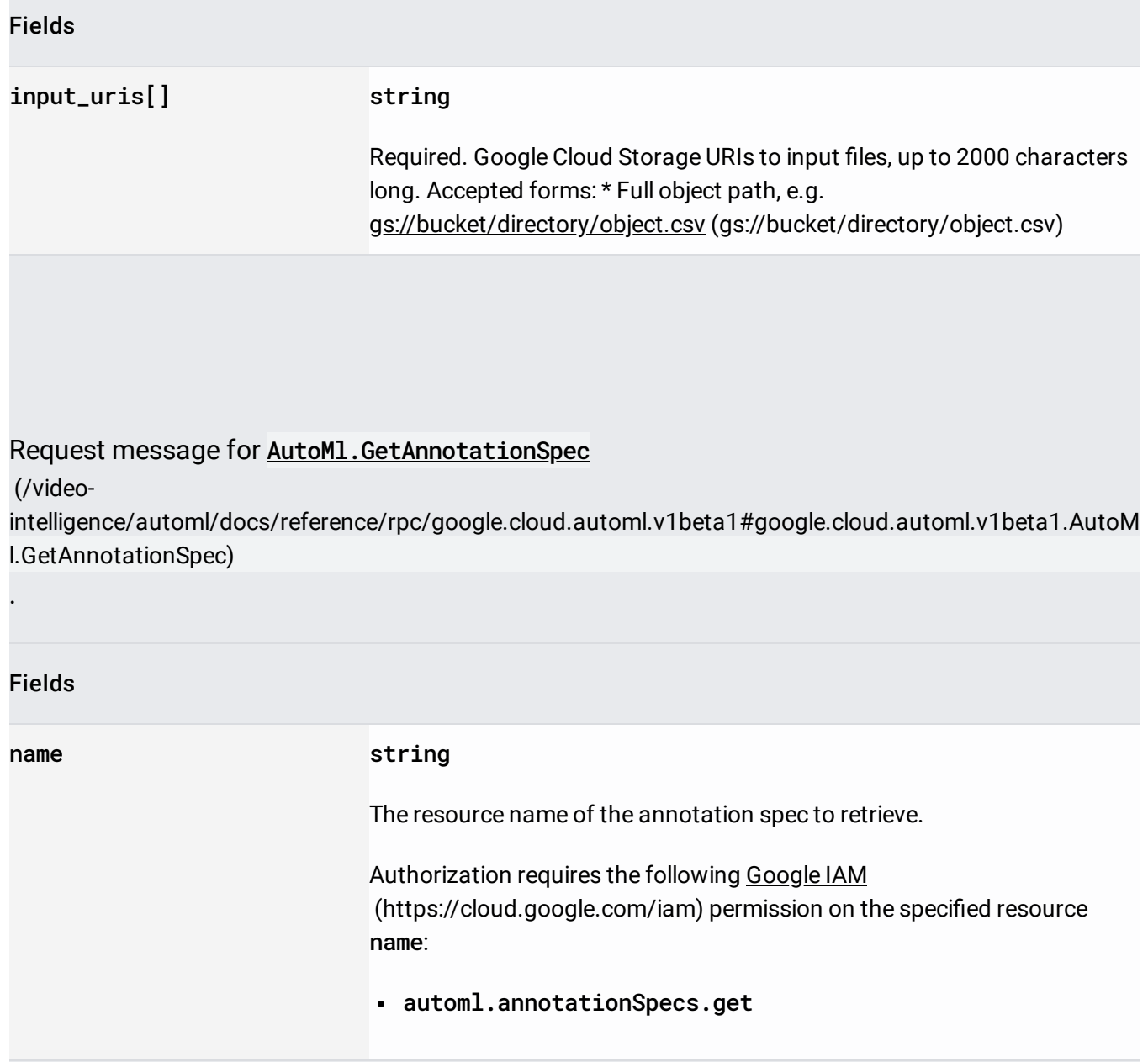

# Request message for **AutoM1.GetDataset**

(/video-

.

[intelligence/automl/docs/reference/rpc/google.cloud.automl.v1beta1#google.cloud.automl.v1beta1.AutoM](https://cloud.google.com/video-intelligence/automl/docs/reference/rpc/google.cloud.automl.v1beta1#google.cloud.automl.v1beta1.AutoMl.GetDataset) l.GetDataset)

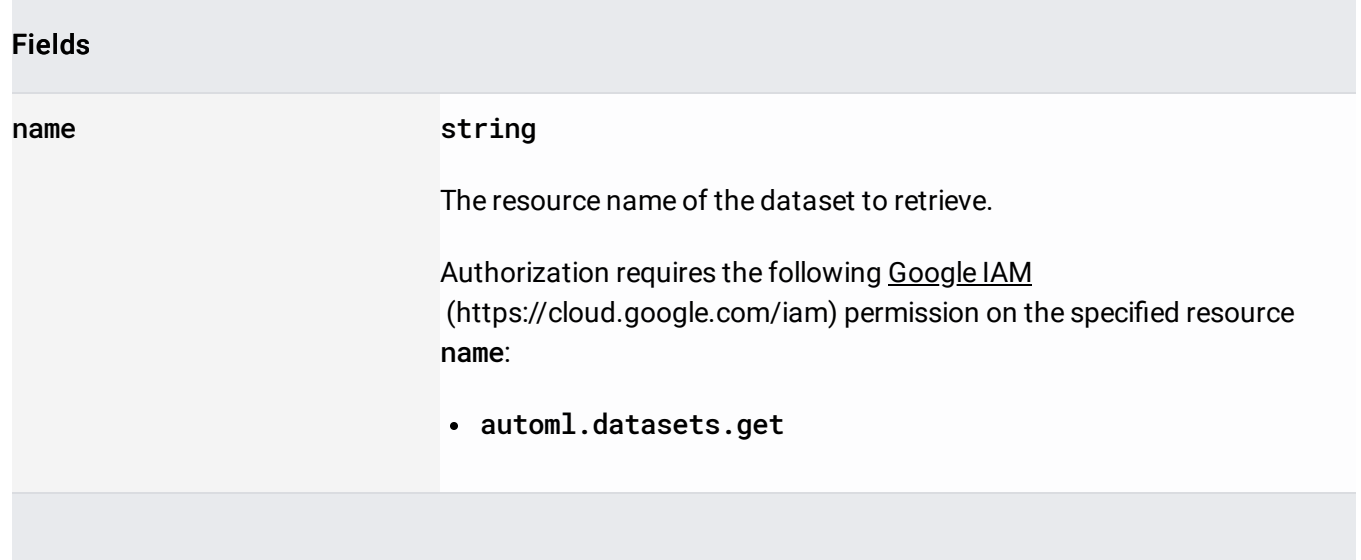

### Request message for AutoMl.GetModelEvaluation

(/video-

[intelligence/automl/docs/reference/rpc/google.cloud.automl.v1beta1#google.cloud.automl.v1beta1.AutoM](https://cloud.google.com/video-intelligence/automl/docs/reference/rpc/google.cloud.automl.v1beta1#google.cloud.automl.v1beta1.AutoMl.GetModelEvaluation) l.GetModelEvaluation)

#### Fields

.

#### name string

Resource name for the model evaluation.

Authorization requires the following Google IAM [\(https://cloud.google.com/iam\)](https://cloud.google.com/iam) permission on the specified resource name:

#### automl.modelEvaluations.get

# Request message for **AutoM1.GetMode1** (/video[intelligence/automl/docs/reference/rpc/google.cloud.automl.v1beta1#google.cloud.automl.v1beta1.AutoM](https://cloud.google.com/video-intelligence/automl/docs/reference/rpc/google.cloud.automl.v1beta1#google.cloud.automl.v1beta1.AutoMl.GetModel) l.GetModel) . Fields name string Resource name of the model. Authorization requires the following Google IAM [\(https://cloud.google.com/iam\)](https://cloud.google.com/iam) permission on the specified resource name: automl.models.get

Details of ImportData operation.

Request message for AutoMl.ImportData

(/video-

[intelligence/automl/docs/reference/rpc/google.cloud.automl.v1beta1#google.cloud.automl.v1beta1.AutoM](https://cloud.google.com/video-intelligence/automl/docs/reference/rpc/google.cloud.automl.v1beta1#google.cloud.automl.v1beta1.AutoMl.ImportData) l.ImportData)

#### Fields

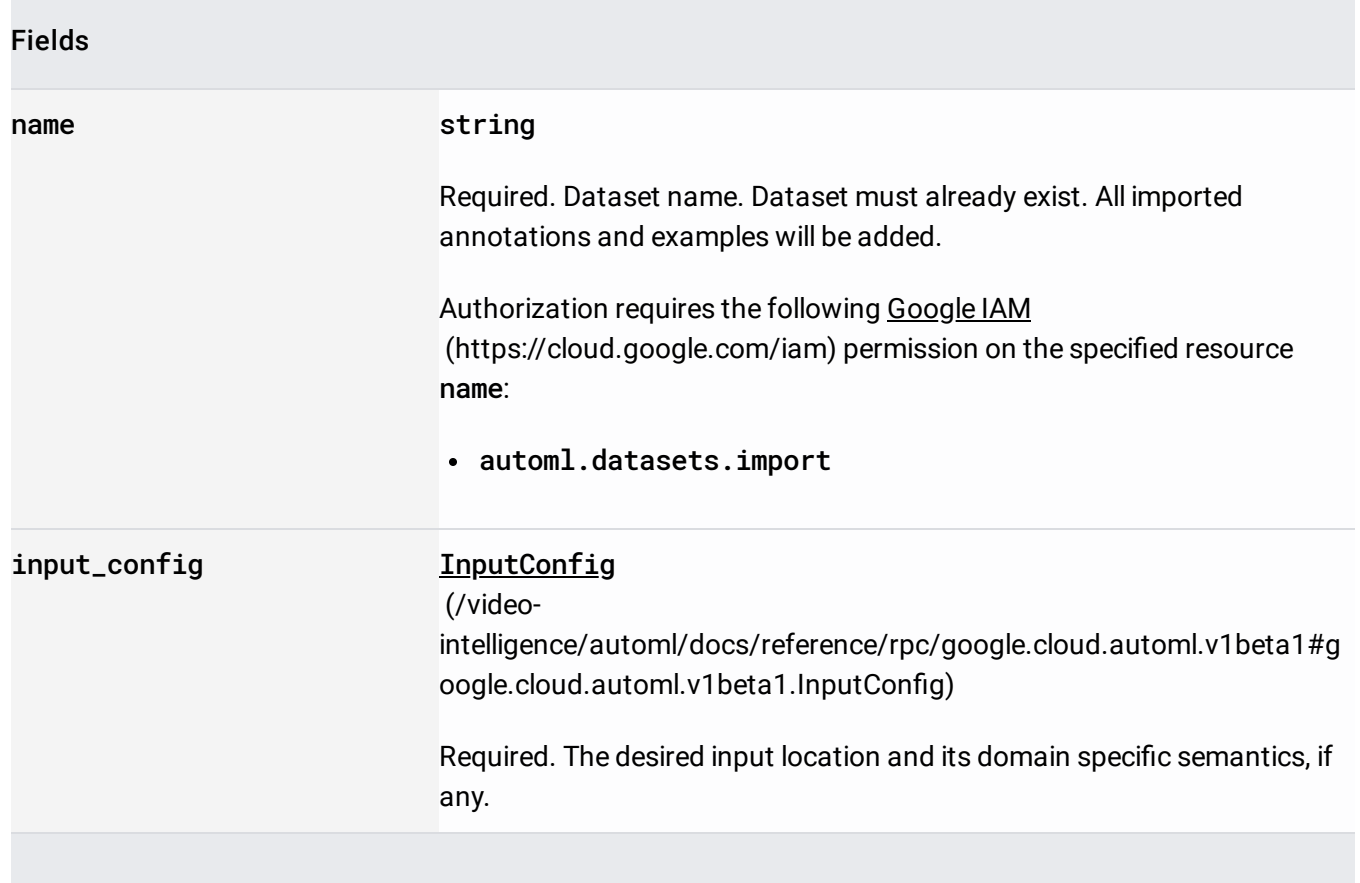

### Input configuration for **ImportData**

(/video-

[intelligence/automl/docs/reference/rpc/google.cloud.automl.v1beta1#google.cloud.automl.v1beta1.AutoM](https://cloud.google.com/video-intelligence/automl/docs/reference/rpc/google.cloud.automl.v1beta1#google.cloud.automl.v1beta1.AutoMl.ImportData) l.ImportData)

action.

The format of input depends on dataset\_metadata the Dataset into which the import is

happening has. As input source the gcs\_source

(/video-

[intelligence/automl/docs/reference/rpc/google.cloud.automl.v1beta1#google.cloud.automl.v1beta1.InputC](https://cloud.google.com/video-intelligence/automl/docs/reference/rpc/google.cloud.automl.v1beta1#google.cloud.automl.v1beta1.InputConfig.FIELDS.google.cloud.automl.v1beta1.GcsSource.google.cloud.automl.v1beta1.InputConfig.gcs_source) onfig.FIELDS.google.cloud.automl.v1beta1.GcsSource.google.cloud.automl.v1beta1.InputConfig.gcs\_sourc e)

is expected, unless specified otherwise. If a file with identical content (even if it had different GCS\_FILE\_PATH) is mentioned multiple times , then its label, bounding boxes etc. are appended. The same file should be always provided with the same ML\_USE and GCS\_FILE\_PATH, if it is not then these values are nondeterministically selected from the given ones.

The formats are represented in EBNF with commas being literal and with non-terminal symbols defined near the end of this comment. The formats are:

See Preparing your training data [\(https://cloud.google.com/video-intelligence/automl/docs/prepare\)](https://cloud.google.com/video-intelligence/automl/docs/prepare) for more information.

A CSV file(s) with each line in format:

- $\bullet$  ML\_USE Identifies the data set that the current row (file) applies to. This value can be one of the following:
	- $\bullet$  TRAIN Rows in this file are used to train the model.
	- TEST Rows in this file are used to test the model during training.
	- UNASSIGNED Rows in this file are not categorized. They are Automatically divided into train and test data. 80% for training and 20% for testing.
- GCS\_FILE\_PATH Identifies a file stored in Google Cloud Storage that contains the model training information.

After the training data set has been determined from the TRAIN and UNASSIGNED CSV files, the training data is divided into train and validation data sets. 70% for training and 30% for validation.

Each CSV file specified using the GCS\_FILE\_PATH field has the following format:

- GCS\_FILE\_PATH The path to a video stored in Google Cloud Storage. The video can be up to 1h duration. Supported extensions: .MOV, .MPEG4, .MP4, .AVI.
- LABEL A label that identifies the object of the video segment.
- TIME\_SEGMENT\_START and TIME\_SEGMENT\_END The start and end timestamps in seconds for the segment of video to be annotated. The values must be within the length of the video, and TIME\_SEGMENT\_END must be after the TIME\_SEGMENT\_START.

You can specify videos in the CSV file without any labels. You must then use the AutoML Video Intelligence UI to apply labels to the video before you train your model. To specify a video segment in this way, provide the Google Cloud Storage URI for the video followed by three commas.

Sample file:

Here is an example of the format of one of the CSV files identified by the gcsSource "top level" file.

Errors:

If any of the provided CSV files can't be parsed or if more than certain percent of CSV rows cannot be processed then the operation fails and nothing is imported. Regardless of overall success or failure the per-row failures, up to a certain count cap, will be listed in Operation.metadata.partial\_failures.

Fields

gcs\_source GcsSource

(/video-

[intelligence/automl/docs/reference/rpc/google.cloud.automl.v1beta1#g](https://cloud.google.com/video-intelligence/automl/docs/reference/rpc/google.cloud.automl.v1beta1#google.cloud.automl.v1beta1.GcsSource) oogle.cloud.automl.v1beta1.GcsSource)

The Google Cloud Storage location for the input content.

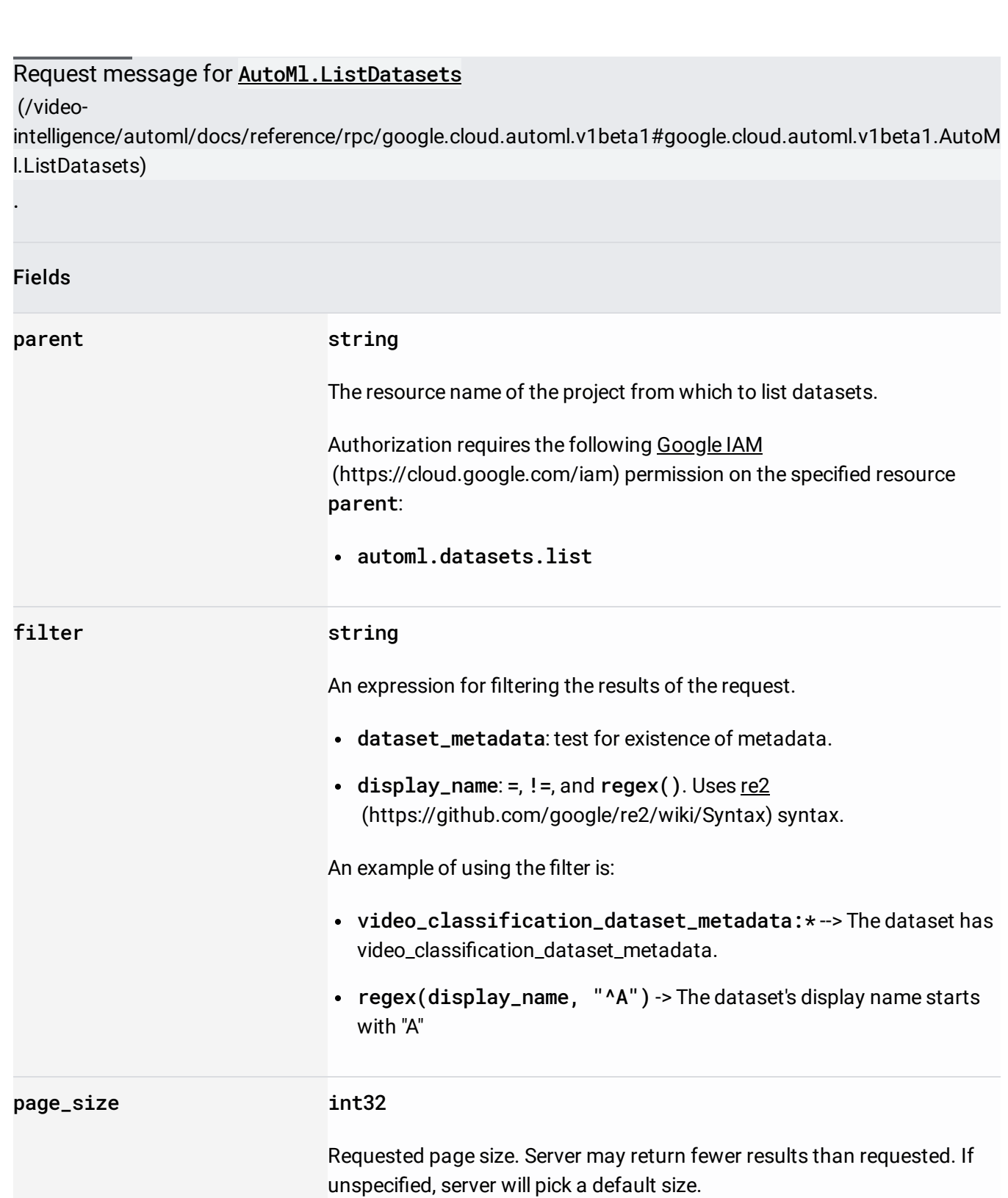

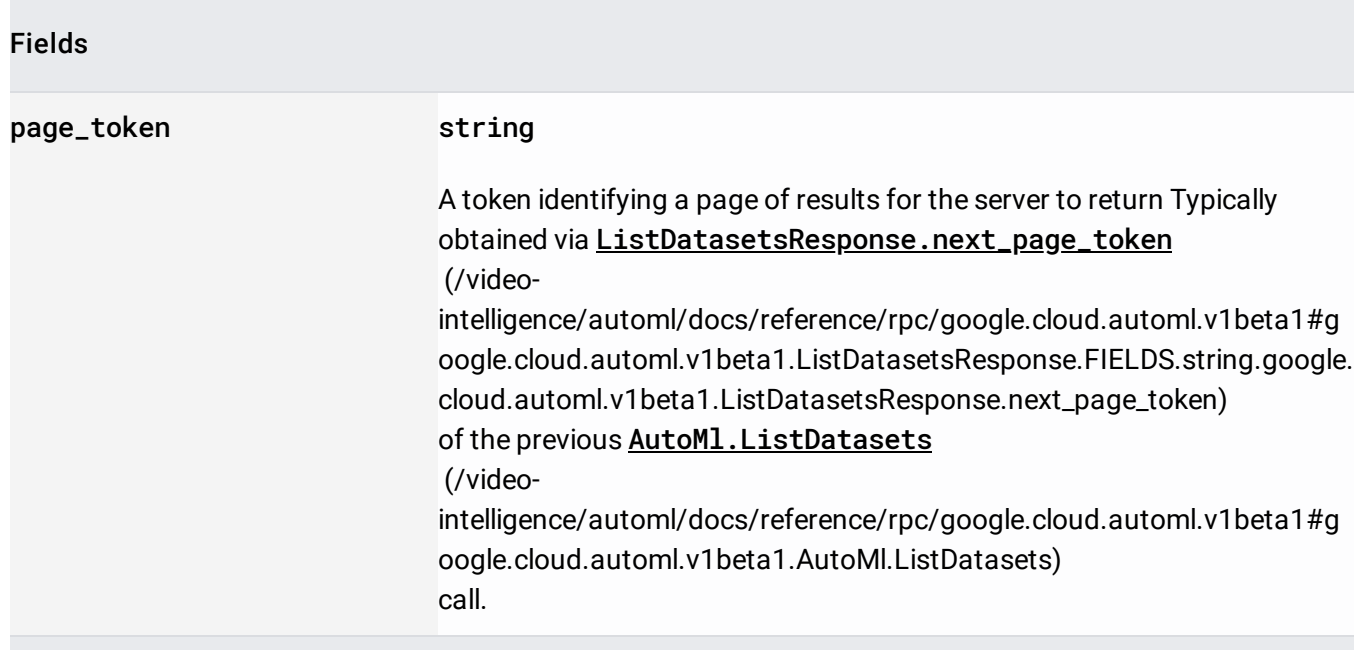

## Response message for **AutoMl.ListDatasets**

(/video-

[intelligence/automl/docs/reference/rpc/google.cloud.automl.v1beta1#google.cloud.automl.v1beta1.AutoM](https://cloud.google.com/video-intelligence/automl/docs/reference/rpc/google.cloud.automl.v1beta1#google.cloud.automl.v1beta1.AutoMl.ListDatasets) l.ListDatasets)

#### Fields

.

datasets[] Dataset

(/video-

[intelligence/automl/docs/reference/rpc/google.cloud.automl.v1beta1#g](https://cloud.google.com/video-intelligence/automl/docs/reference/rpc/google.cloud.automl.v1beta1#google.cloud.automl.v1beta1.Dataset) oogle.cloud.automl.v1beta1.Dataset)

The datasets read.

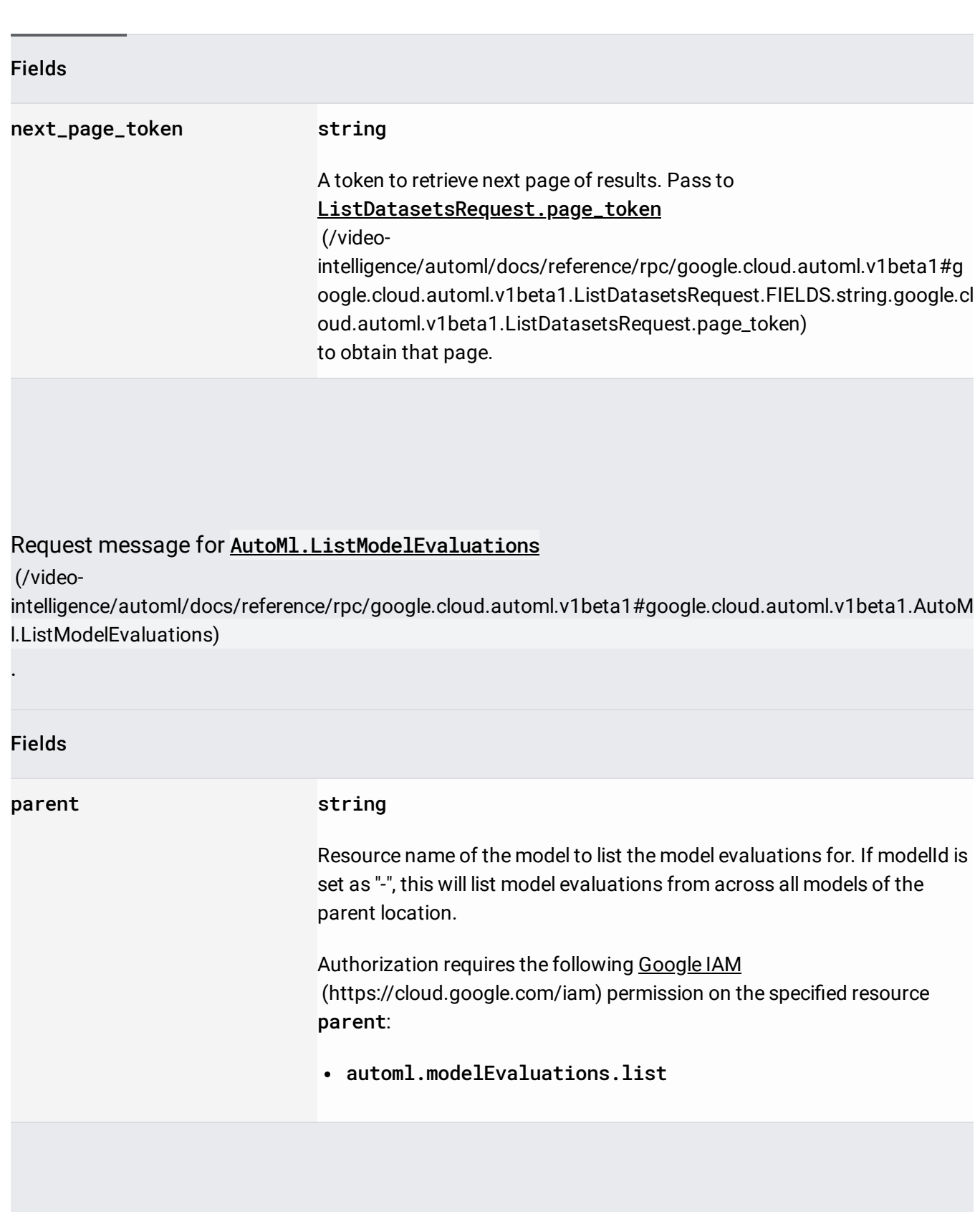

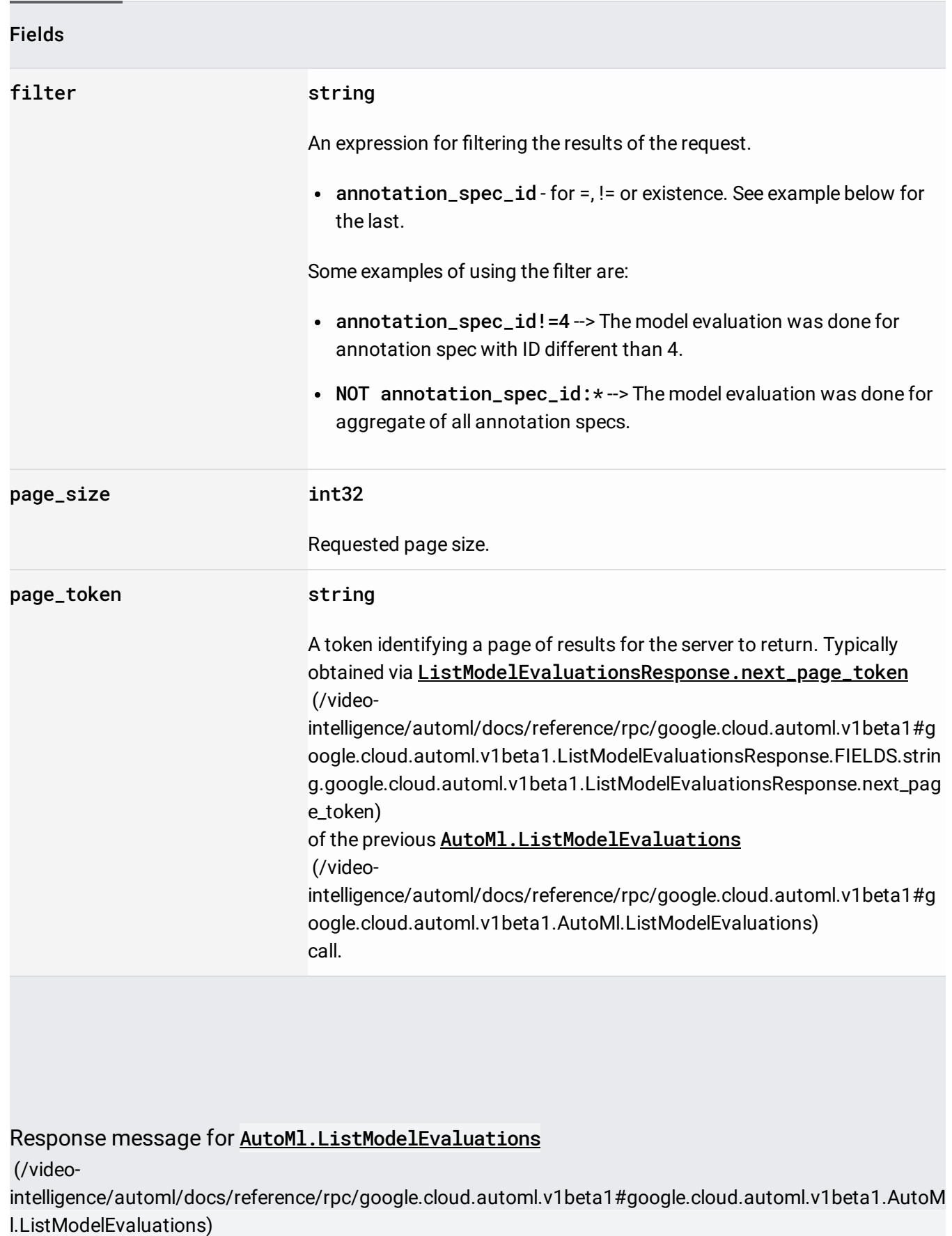

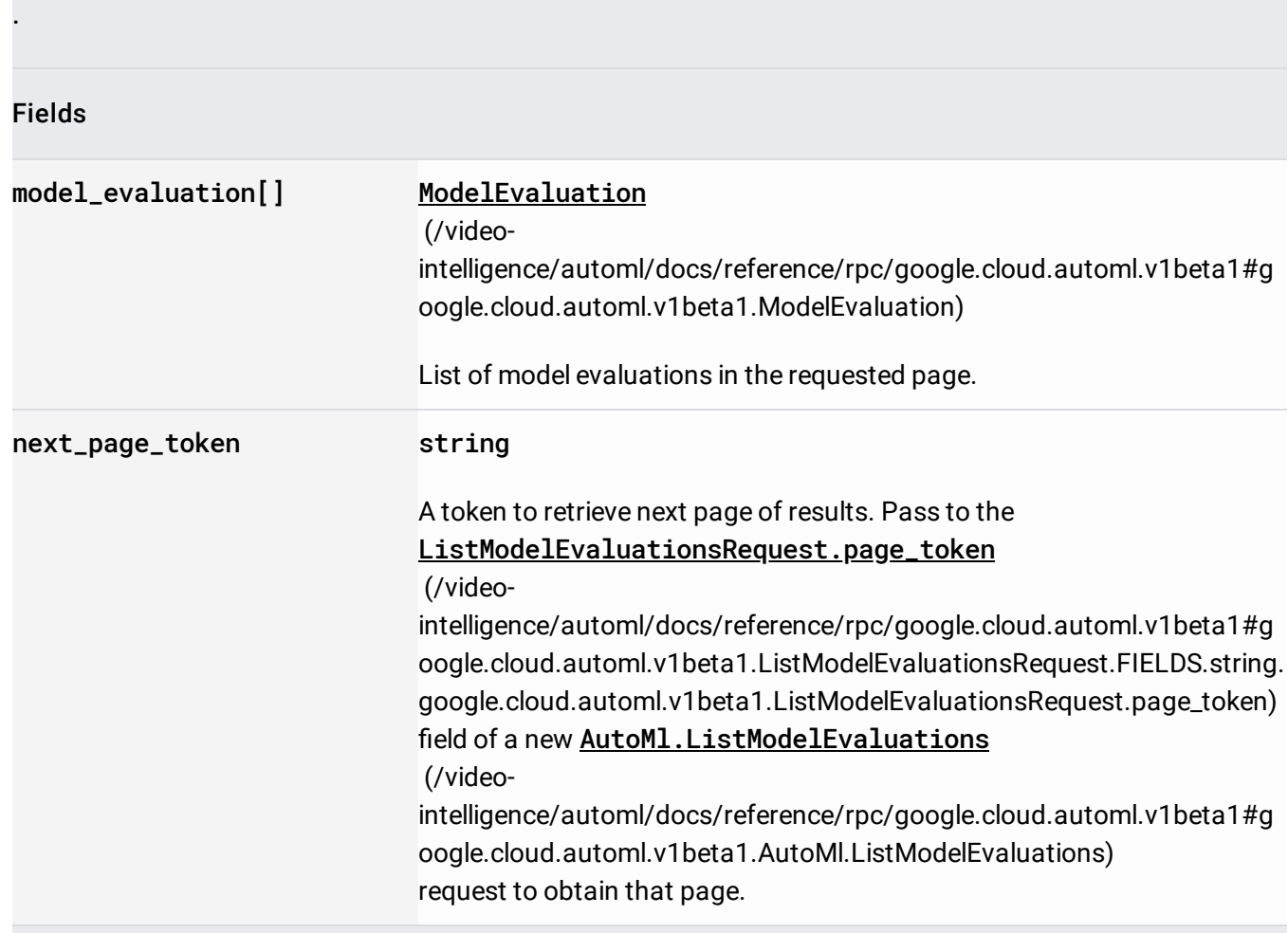

# Request message for **AutoMl.ListModels**

(/video-

[intelligence/automl/docs/reference/rpc/google.cloud.automl.v1beta1#google.cloud.automl.v1beta1.AutoM](https://cloud.google.com/video-intelligence/automl/docs/reference/rpc/google.cloud.automl.v1beta1#google.cloud.automl.v1beta1.AutoMl.ListModels) l.ListModels)

#### Fields

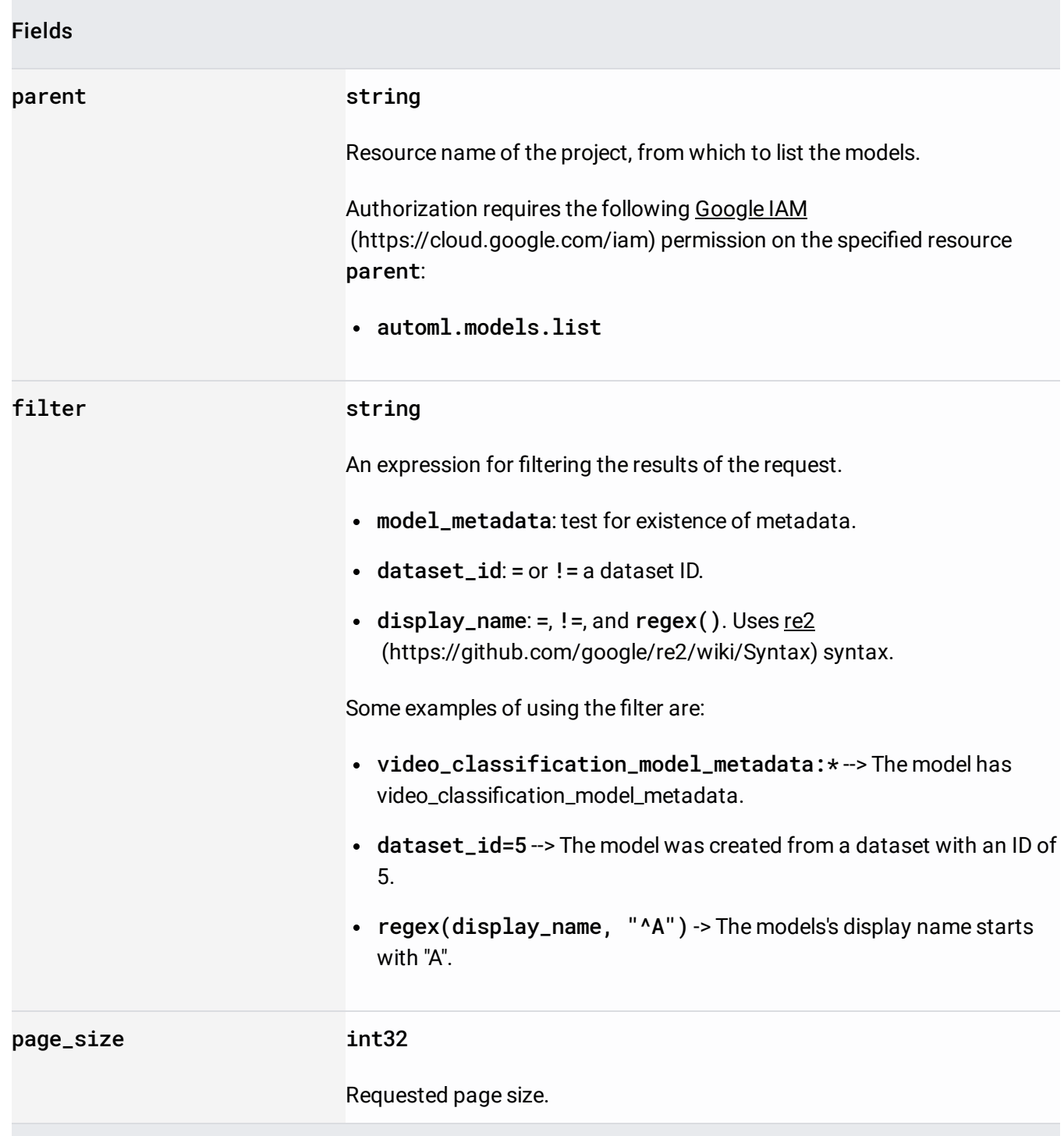

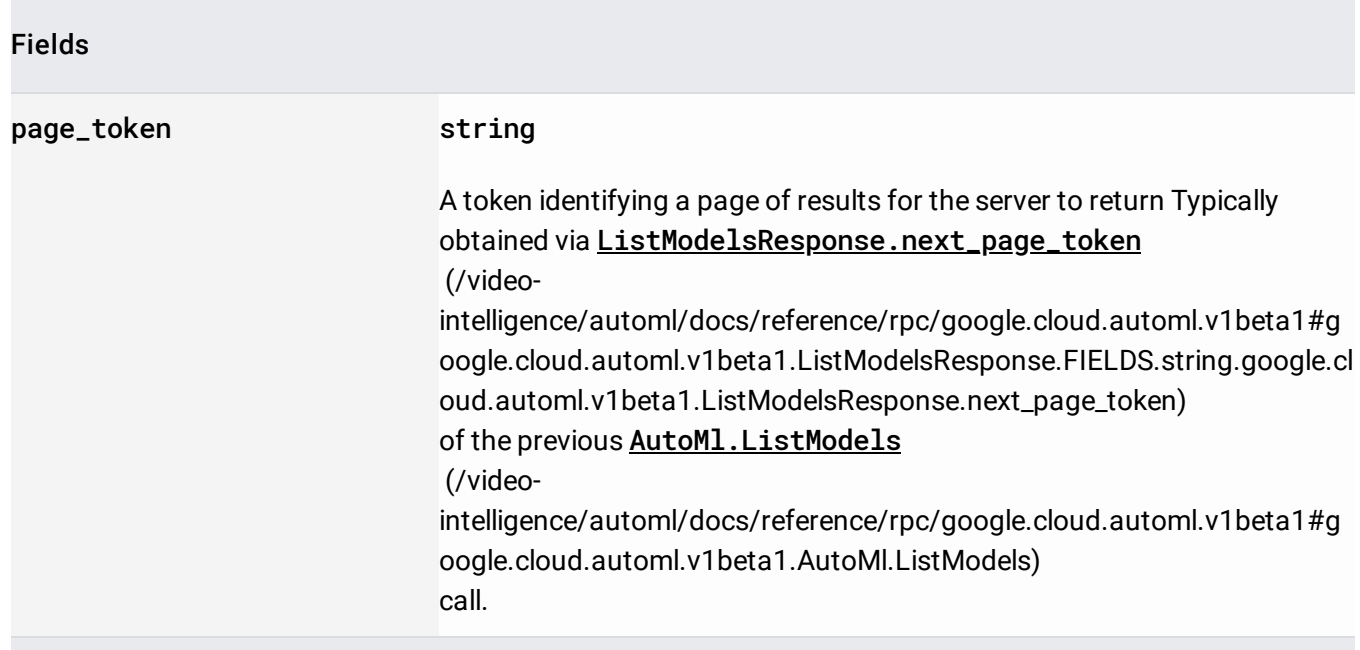

## Response message for **AutoMl.ListModels**

(/video-

[intelligence/automl/docs/reference/rpc/google.cloud.automl.v1beta1#google.cloud.automl.v1beta1.AutoM](https://cloud.google.com/video-intelligence/automl/docs/reference/rpc/google.cloud.automl.v1beta1#google.cloud.automl.v1beta1.AutoMl.ListModels) l.ListModels)

#### Fields

.

model[] Model

(/video-

[intelligence/automl/docs/reference/rpc/google.cloud.automl.v1beta1#g](https://cloud.google.com/video-intelligence/automl/docs/reference/rpc/google.cloud.automl.v1beta1#google.cloud.automl.v1beta1.Model) oogle.cloud.automl.v1beta1.Model)

List of models in the requested page.

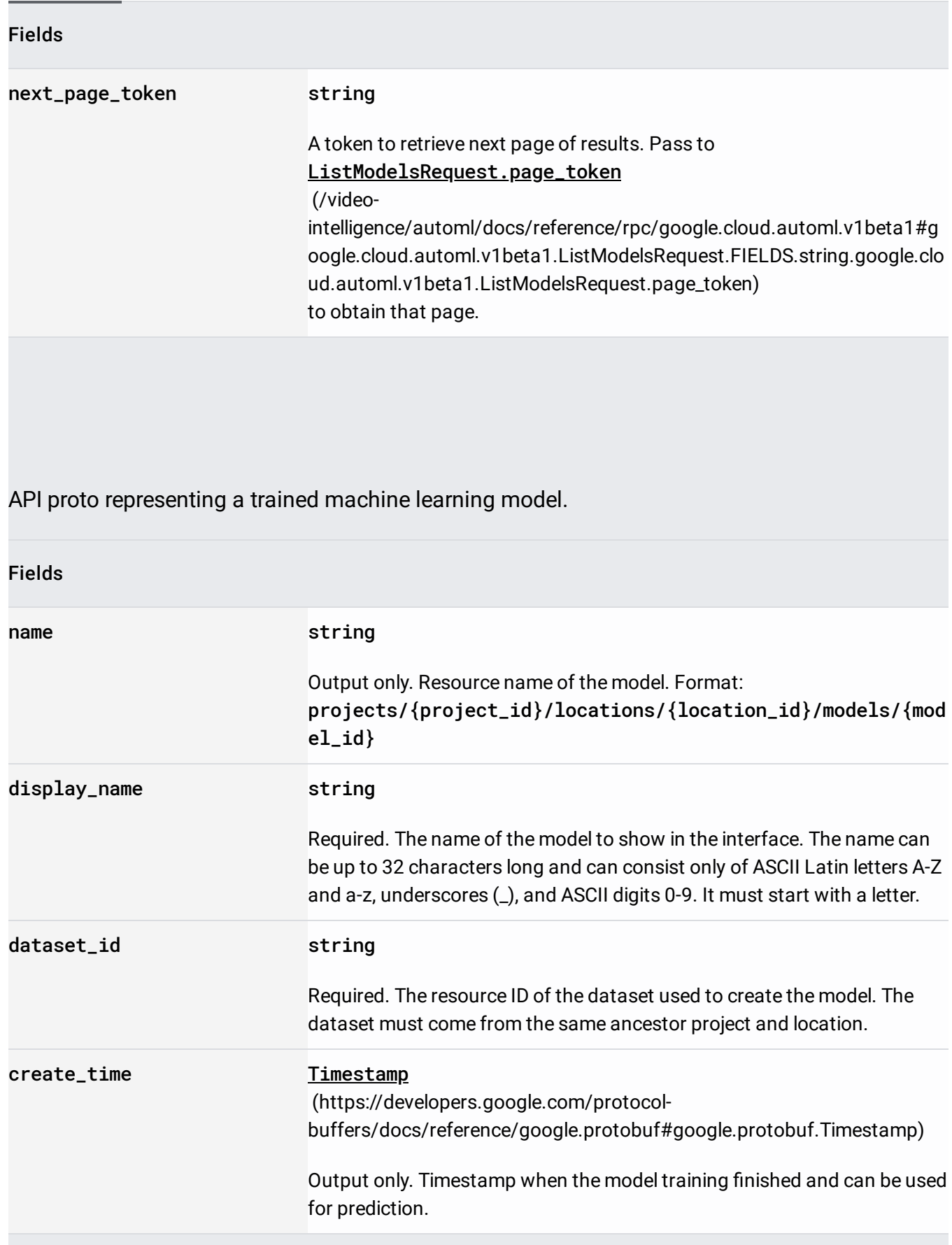

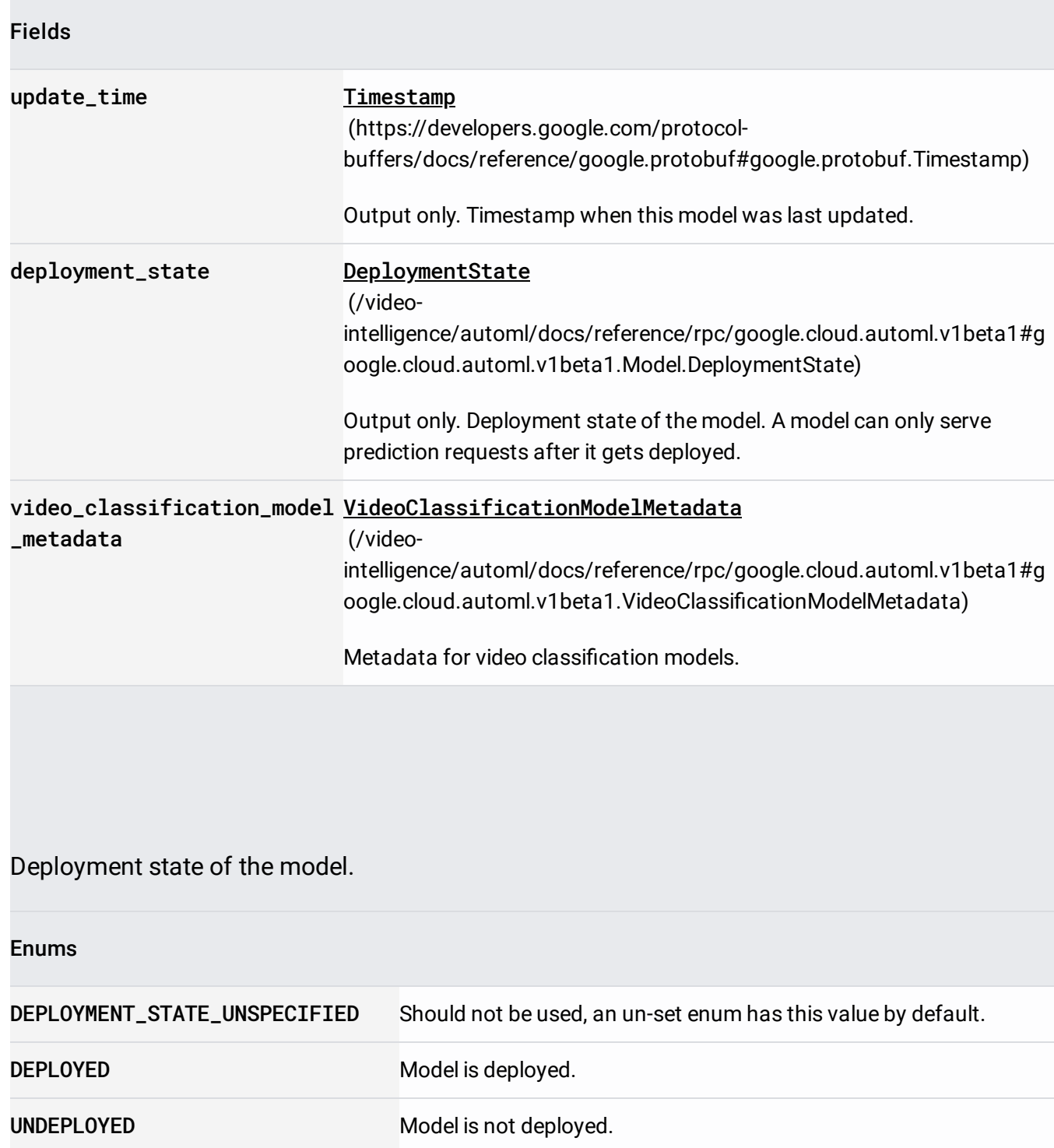

Evaluation results of a model.

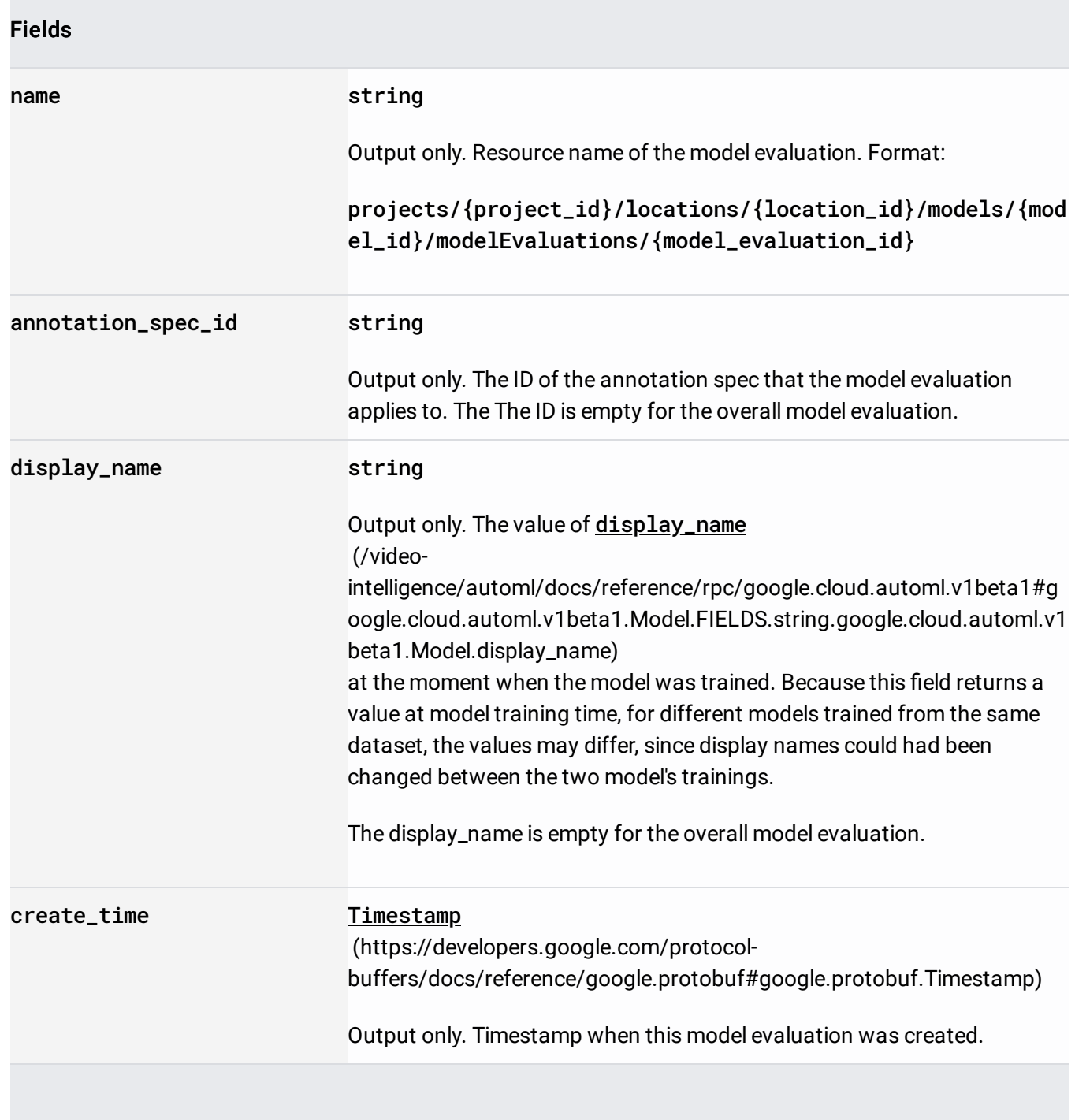

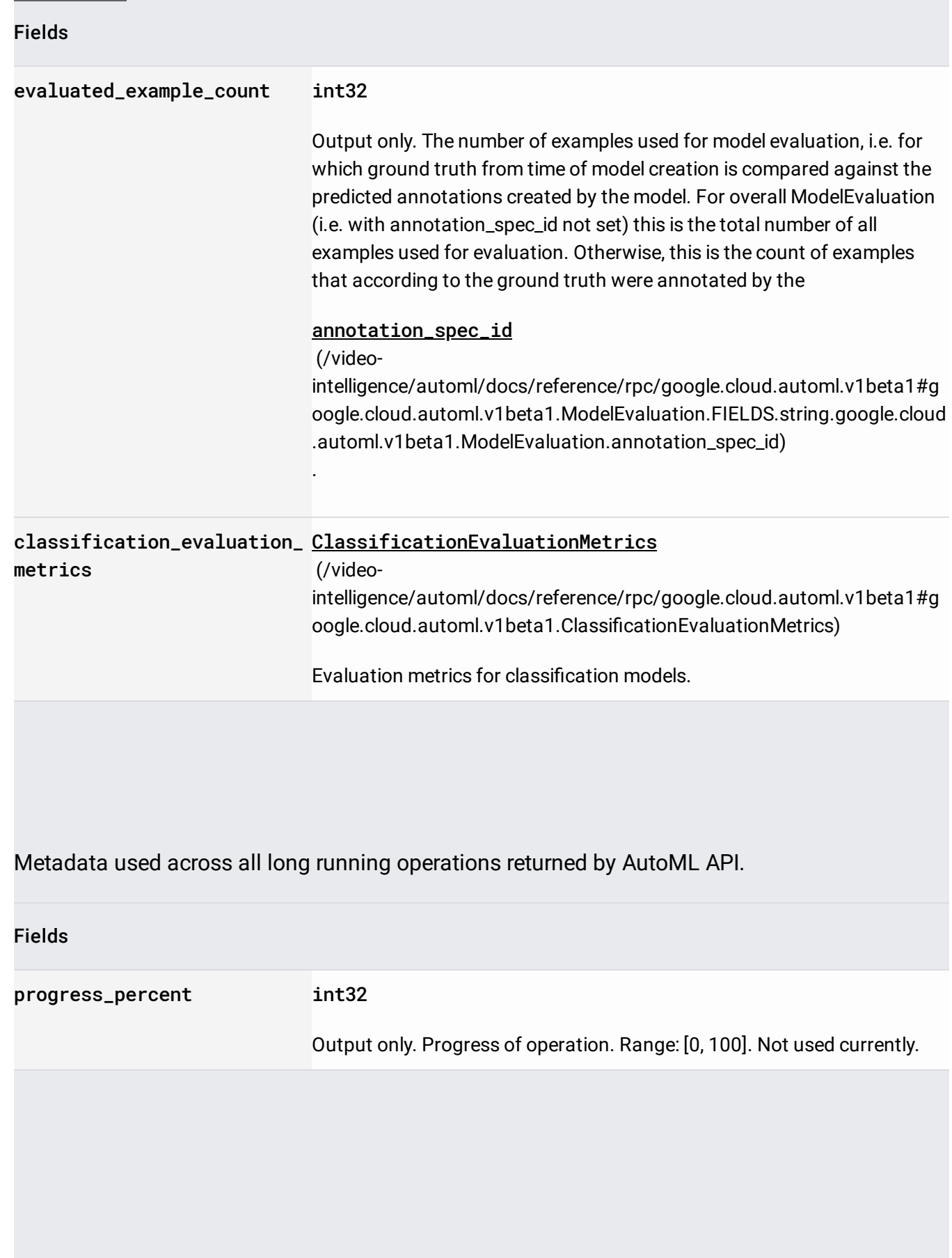

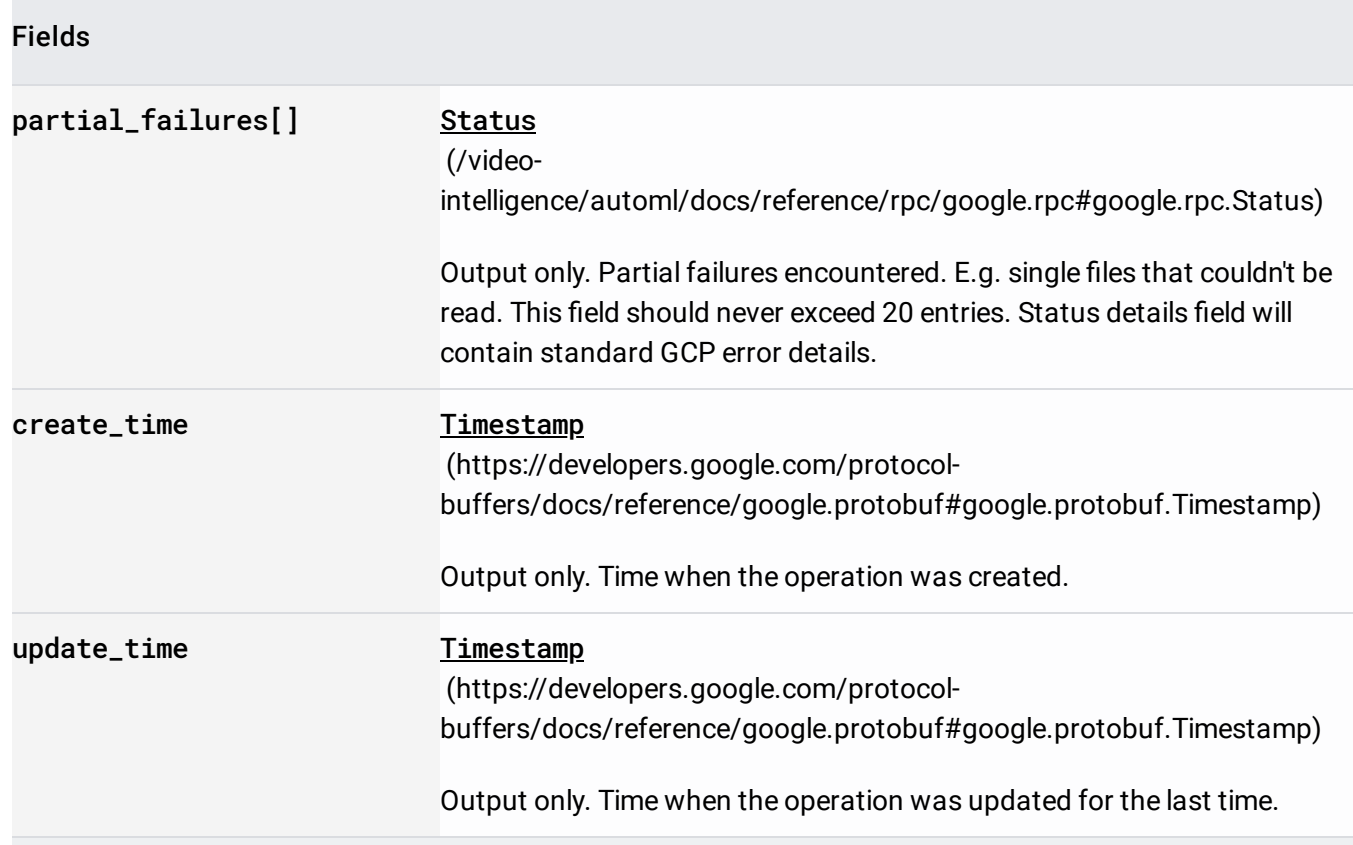

Union field details. Ouptut only. Details of specific operation. Even if this field is empty, the presence allows to distinguish different types of operations. details can be only one of the following:

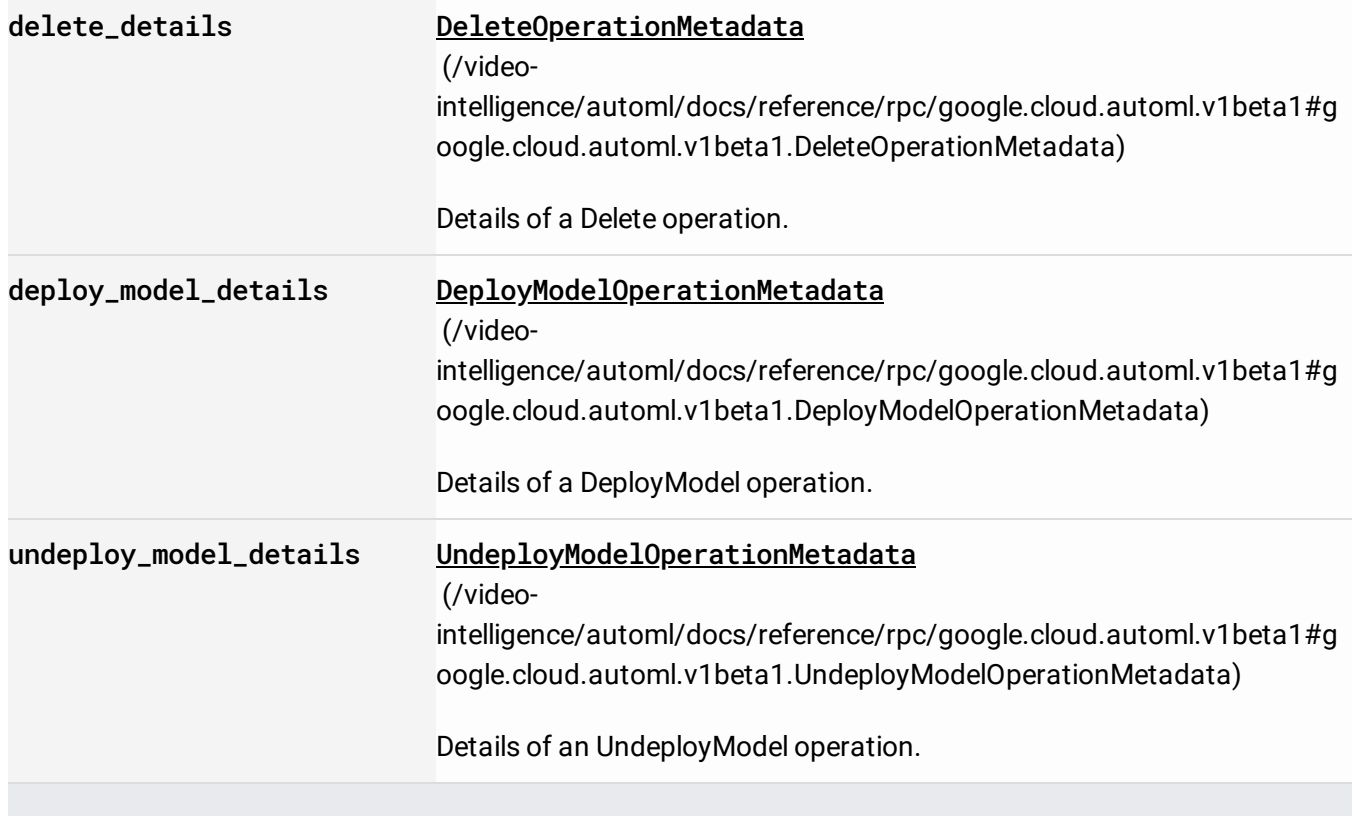

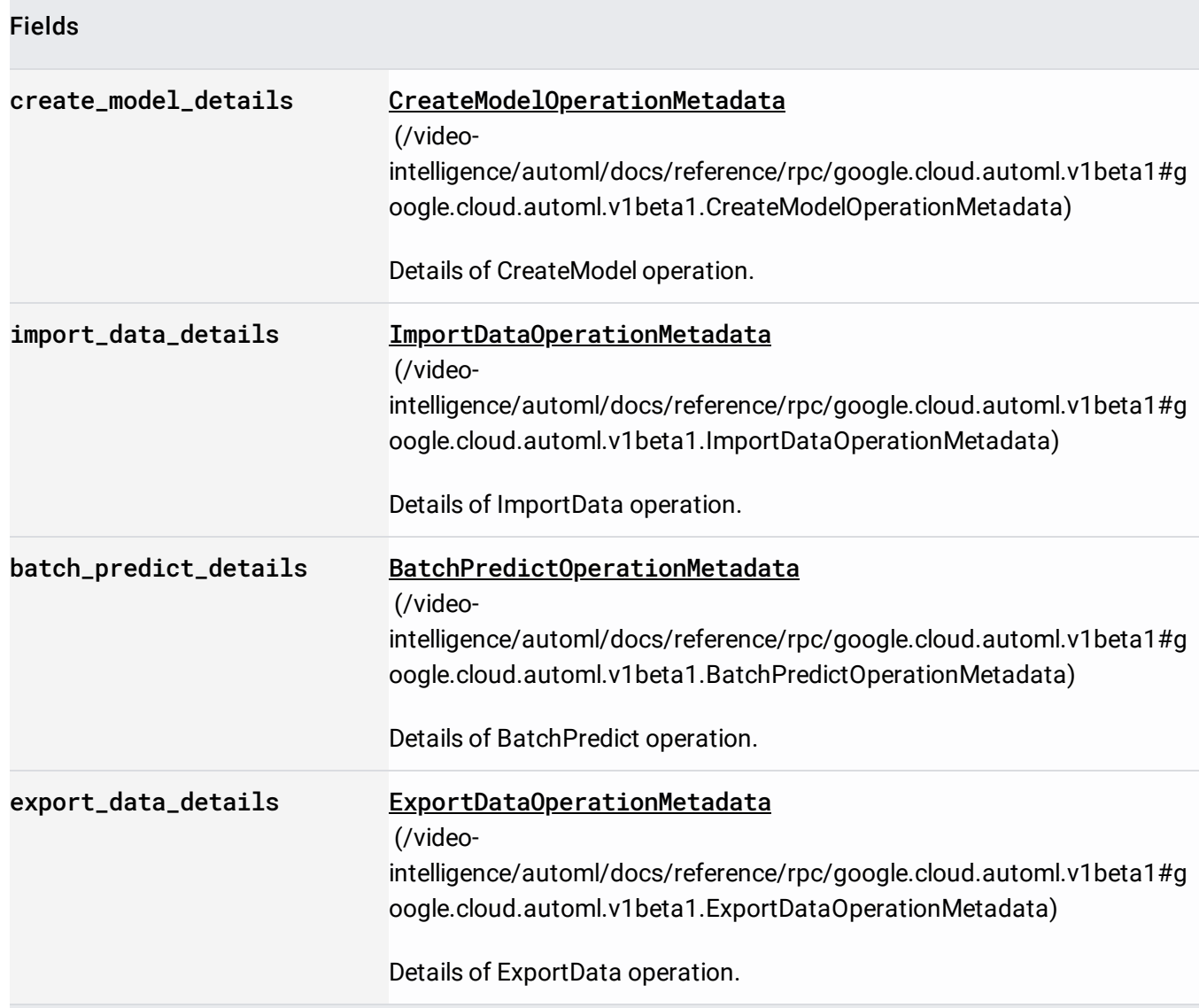

# Output configuration for ExportData

(/video-

.

[intelligence/automl/docs/reference/rpc/google.cloud.automl.v1beta1#google.cloud.automl.v1beta1.AutoM](https://cloud.google.com/video-intelligence/automl/docs/reference/rpc/google.cloud.automl.v1beta1#google.cloud.automl.v1beta1.AutoMl.ExportData) l.ExportData)

AutoML Video Intelligence writes a CSV file named video\_classification.csv in the Google Cloud Storage bucket specified in [gcs\\_destination](https://cloud.google.com/video-intelligence/automl/docs/reference/rpc/google.cloud.automl.v1beta1#google.cloud.automl.v1beta1.OutputConfig.FIELDS.google.cloud.automl.v1beta1.GcsDestination.google.cloud.automl.v1beta1.OutputConfig.gcs_destination)

### (/video-

.

intelligence/automl/docs/reference/rpc/google.cloud.automl.v1beta1#google.cloud.automl.v1beta1.Outpu tConfig.FIELDS.google.cloud.automl.v1beta1.GcsDestination.google.cloud.automl.v1beta1.OutputConfig.g cs\_destination)

The output file has the following fields:

- ML\_USE Identifies the data set that the current row (file) applies to. This value can be one of the following:
	- TRAIN Rows in this file are used to train the model.
	- TEST Rows in this file are used to test the model during training.
	- UNASSIGNED Rows in this file are not categorized. They are Automatically divided into train and test data. 80% for training and 20% for testing.
- GCS\_FILE\_PATH Identifies a file stored in Google Cloud Storage that contains the model training information. AutoML Video Intelligence writes this file to the Google Cloud Storage bucket specified in gcs\_destination

(/video-

.

[intelligence/automl/docs/reference/rpc/google.cloud.automl.v1beta1#google.cloud.automl.v1beta1.](https://cloud.google.com/video-intelligence/automl/docs/reference/rpc/google.cloud.automl.v1beta1#google.cloud.automl.v1beta1.OutputConfig.FIELDS.google.cloud.automl.v1beta1.GcsDestination.google.cloud.automl.v1beta1.OutputConfig.gcs_destination) OutputCong.FIELDS.google.cloud.automl.v1beta1.GcsDestination.google.cloud.automl.v1beta1.Ou tputConfig.gcs\_destination)

Each CSV file identified with a GCS\_FILE\_PATH value has the following format:

- GCS\_FILE\_PATH The path to the original, imported video stored in Google Cloud Storage.
- LABEL The label that identifies the object of the imported video segment.
- TIME\_SEGMENT\_START and TIME\_SEGMENT\_END The start and end timestamps in seconds for the segment of video to be annotated. The values must be within the length of the video, and TIME\_SEGMENT\_END must be after the TIME\_SEGMENT\_START.

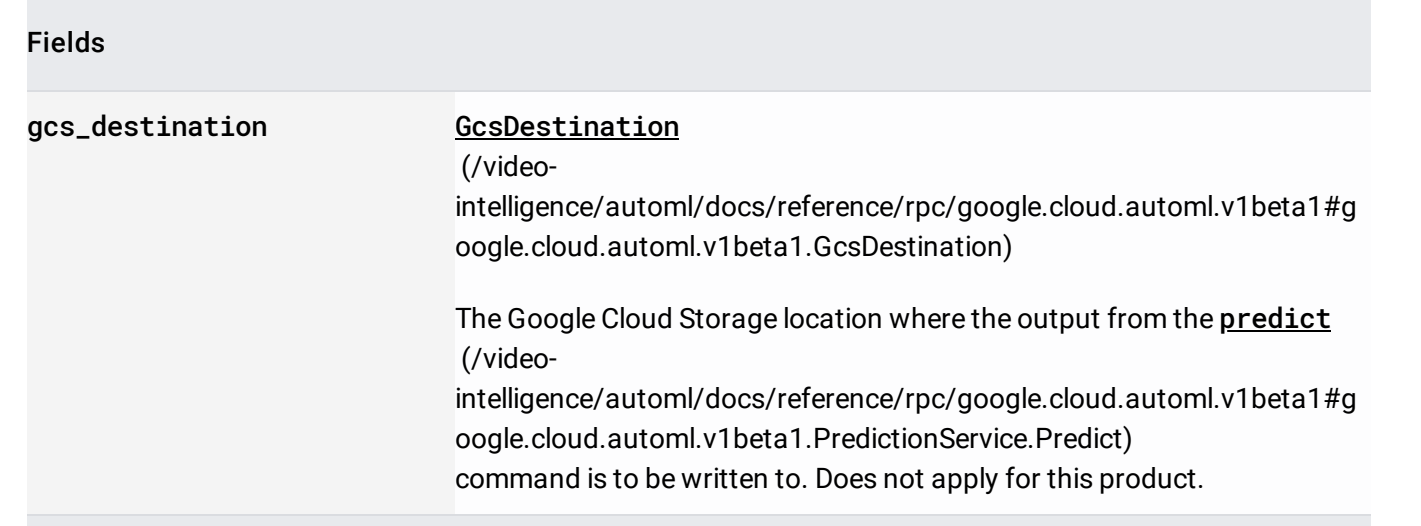

#### Request message for PredictionService.Predict

(/video-

.

[intelligence/automl/docs/reference/rpc/google.cloud.automl.v1beta1#google.cloud.automl.v1beta1.Predic](https://cloud.google.com/video-intelligence/automl/docs/reference/rpc/google.cloud.automl.v1beta1#google.cloud.automl.v1beta1.PredictionService.Predict) tionService.Predict)

# Fields name string Name of the model requested to serve the prediction. Authorization requires the following Google IAM [\(https://cloud.google.com/iam\)](https://cloud.google.com/iam) permission on the specified resource name: automl.models.predict payload ExamplePayload (/video[intelligence/automl/docs/reference/rpc/google.cloud.automl.v1beta1#g](https://cloud.google.com/video-intelligence/automl/docs/reference/rpc/google.cloud.automl.v1beta1#google.cloud.automl.v1beta1.ExamplePayload) oogle.cloud.automl.v1beta1.ExamplePayload) Required. Payload to perform a prediction on. The payload must match the problem type that the model was trained to solve.

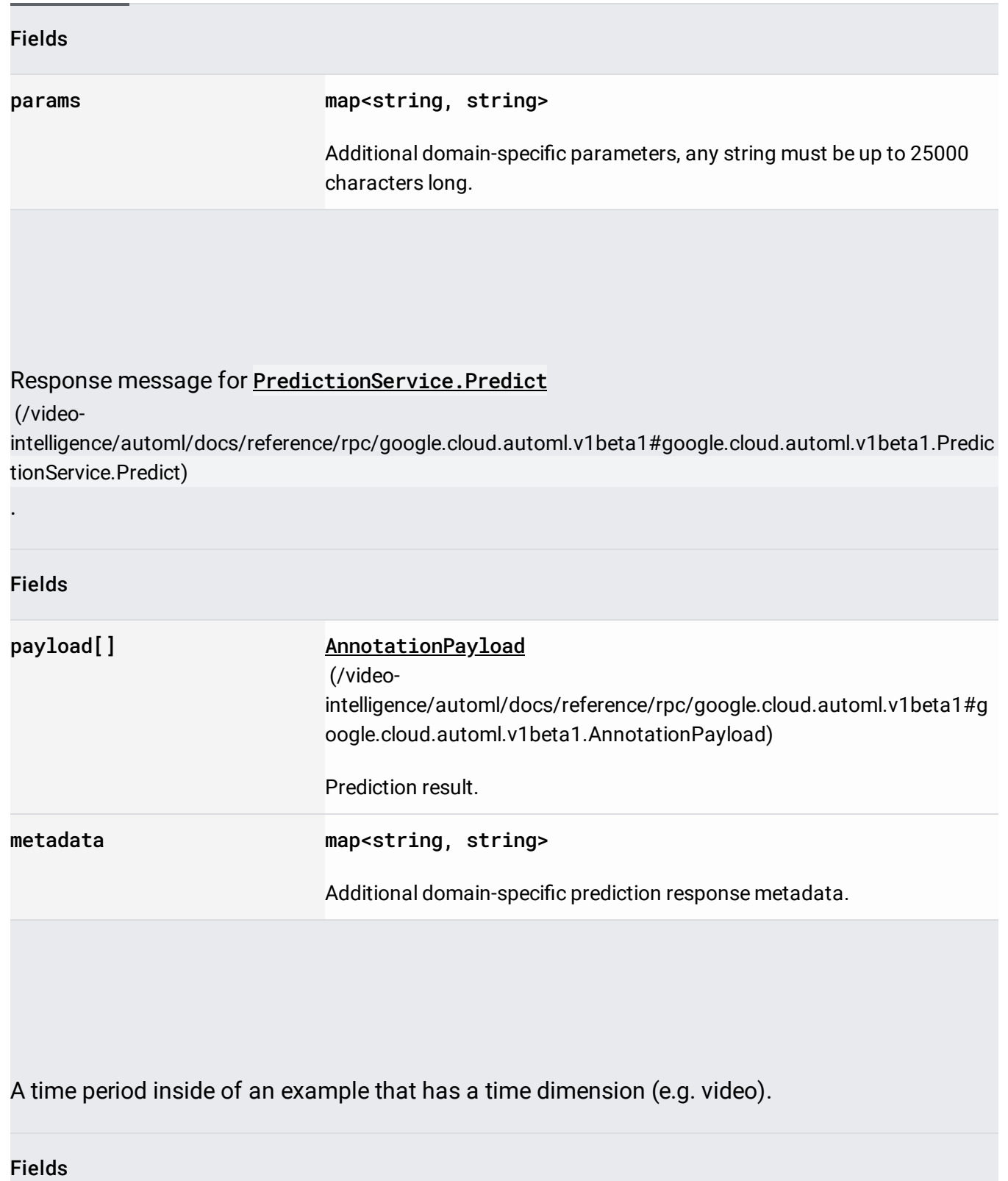

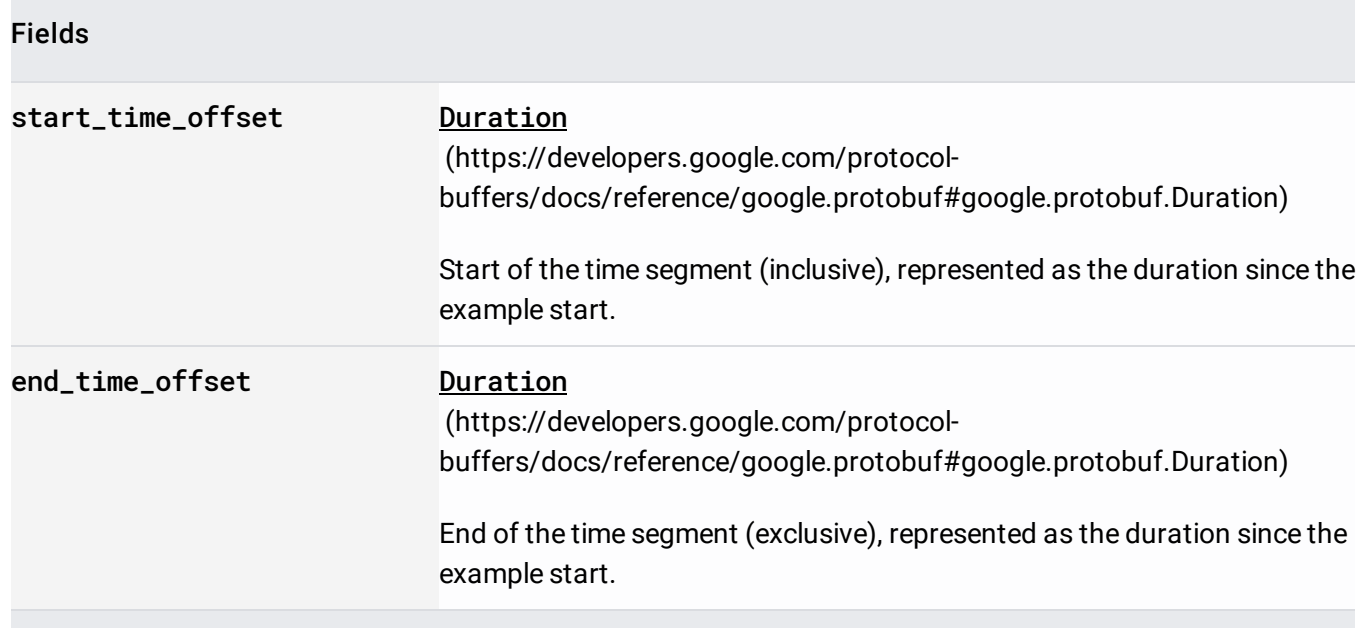

Details of UndeployModel operation.

# Request message for **AutoM1.UndeployModel**

(/video-

[intelligence/automl/docs/reference/rpc/google.cloud.automl.v1beta1#google.cloud.automl.v1beta1.AutoM](https://cloud.google.com/video-intelligence/automl/docs/reference/rpc/google.cloud.automl.v1beta1#google.cloud.automl.v1beta1.AutoMl.UndeployModel) l.UndeployModel)

#### Fields

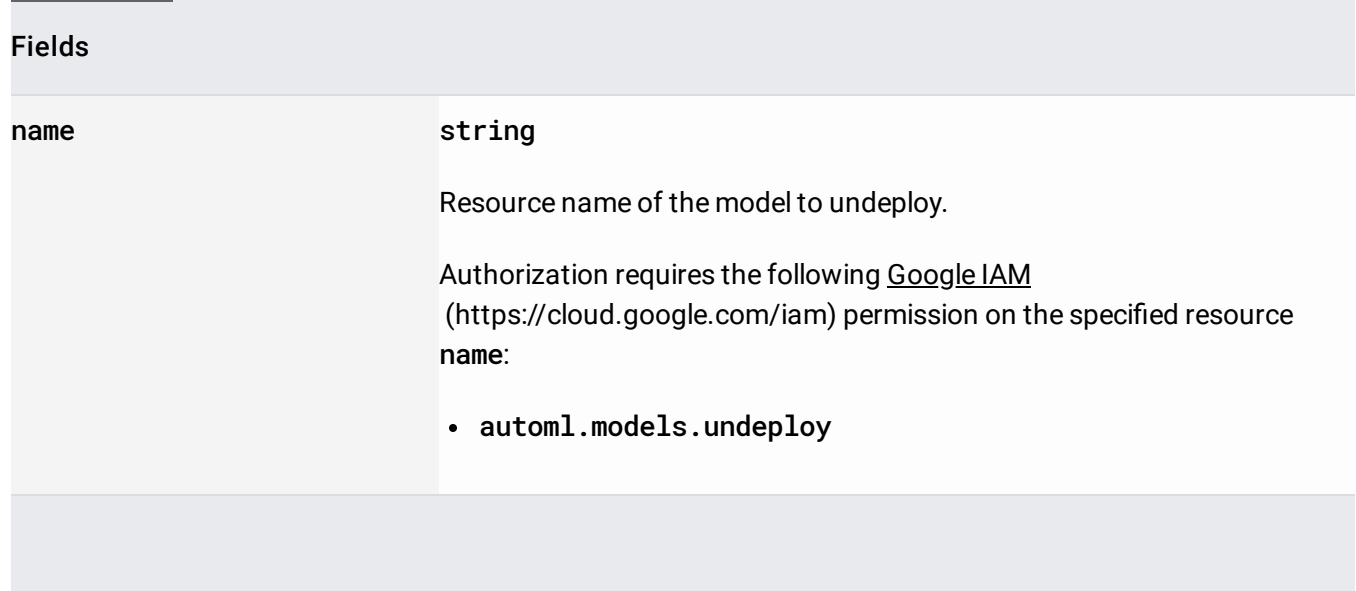

Contains annotation details specific to video classification.

Fields

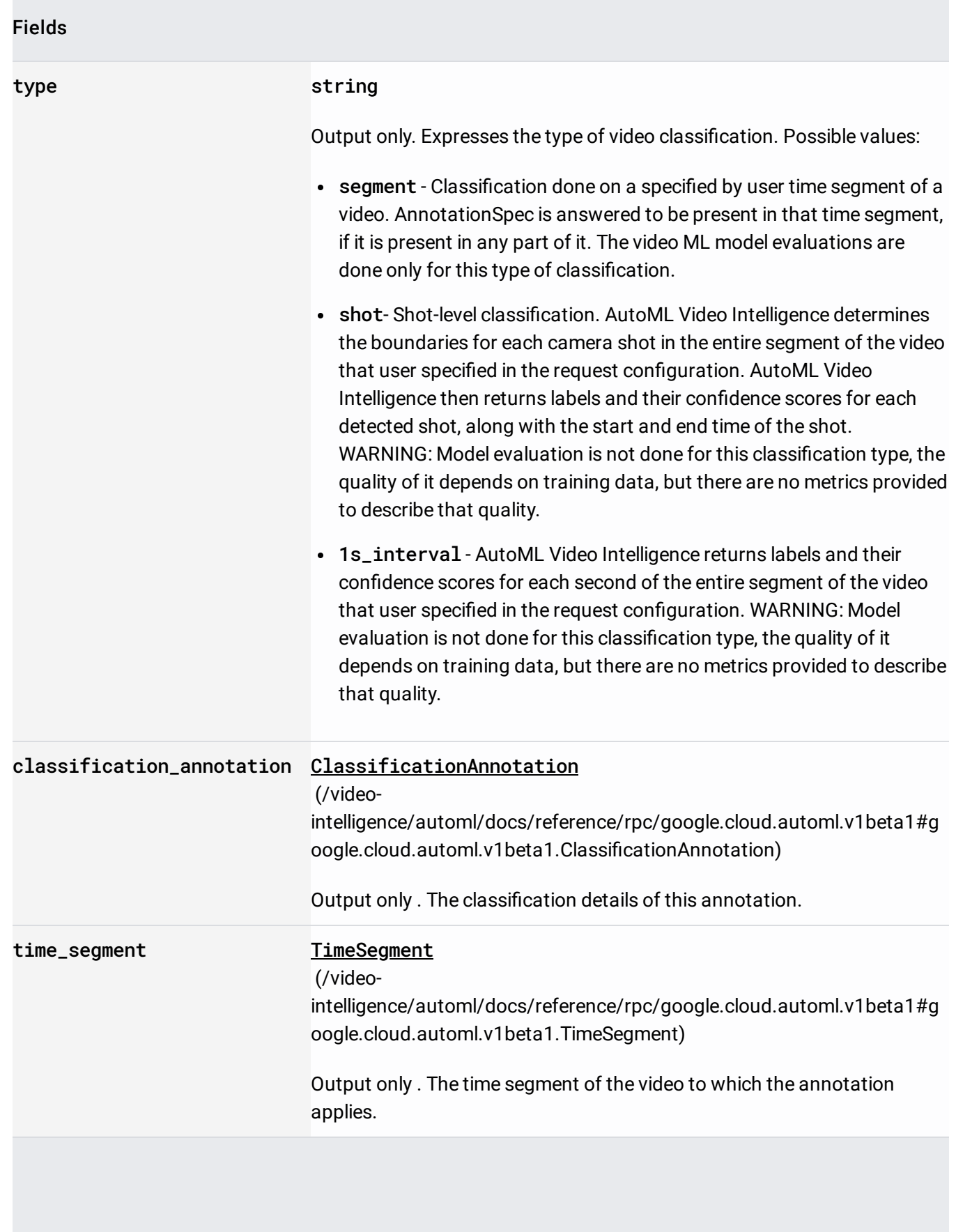
Dataset metadata specific to video classification. All Video Classification datasets are treated as multi label.

Model metadata specific to video classification.